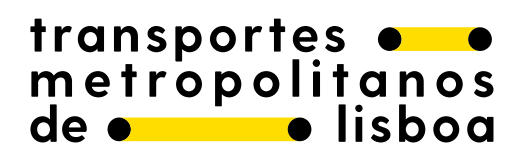

Fundo para o Serviço Público de Transportes

# Rede ciclável metropolitana - Estudo, modelação e ferramenta de apoio ao planeamento e decisão

Relatório final com a descrição do modelo e da ferramenta desenvolvida

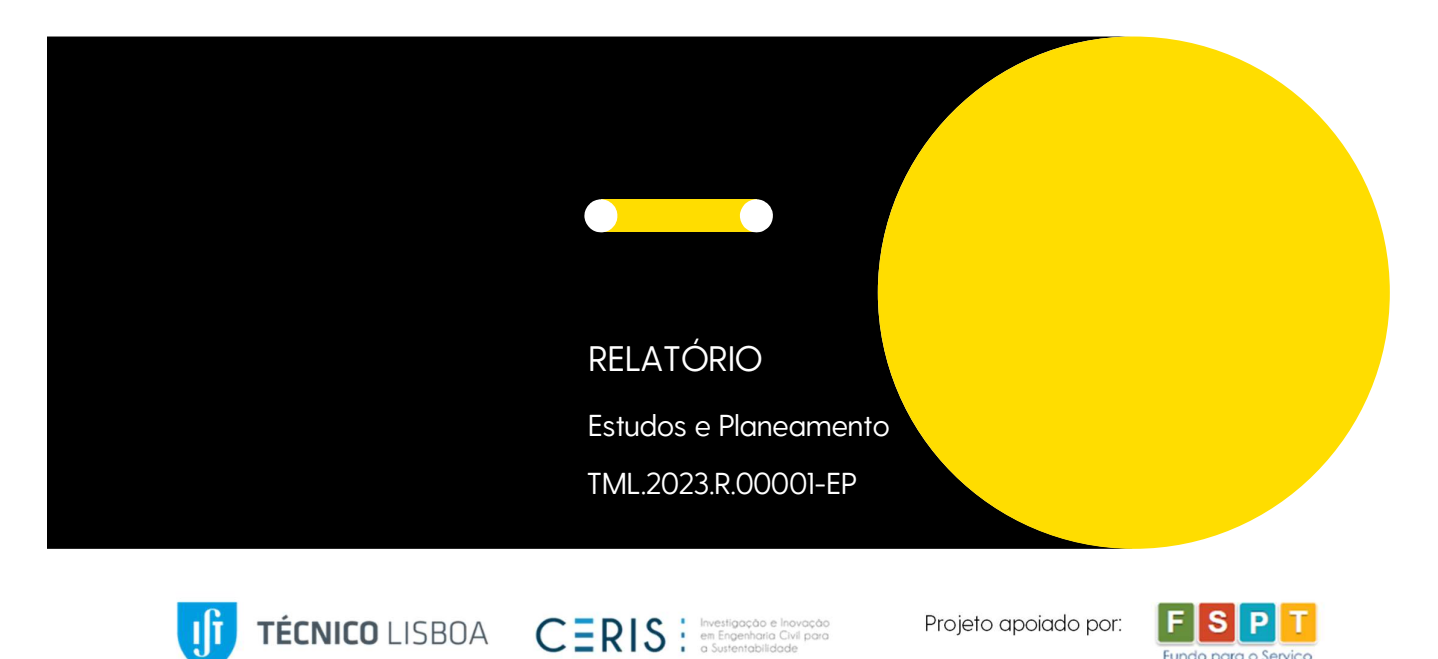

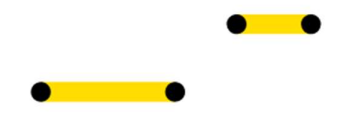

#### Ficha Técnica

#### TML – Transportes Metropolitanos de Lisboa, E.M.T., S.A.

#### Presidente do Conselho de Administração

Faustino Gomes

#### Departamento de Estudos e Planeamento

António Sérgio Manso Pinheiro (diretor)

- Catarina Tavares Marcelino
- Camila Garcia
- Conceição Bandarrinha
- Luísa Nogueira
- Pedro Machado
- Sónia Galiau

#### Equipa Técnica – Instituto Superior Técnico

Filipe Moura (coordenação) Rosa Félix Com a colaboração de: Robin Lovelace

Lisboa, 21 de dezembro de 2022

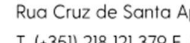

 $\bullet$ 

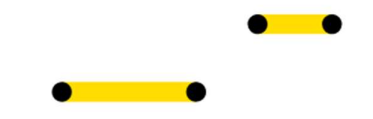

# Índice

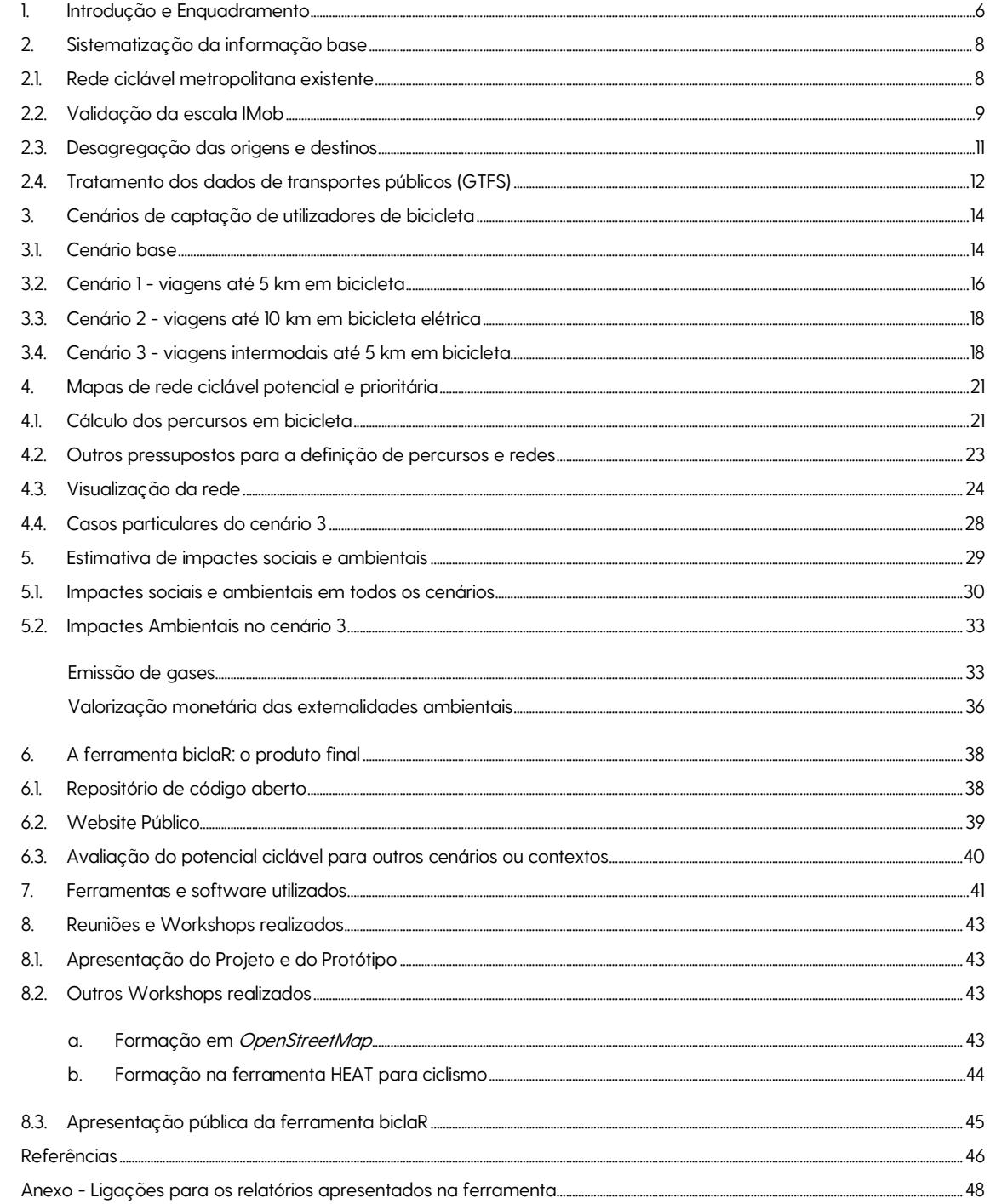

 $\bullet$ 

 $\mathfrak{Z}$ 

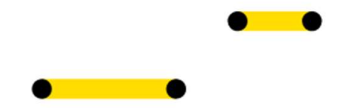

# Índice de Figuras

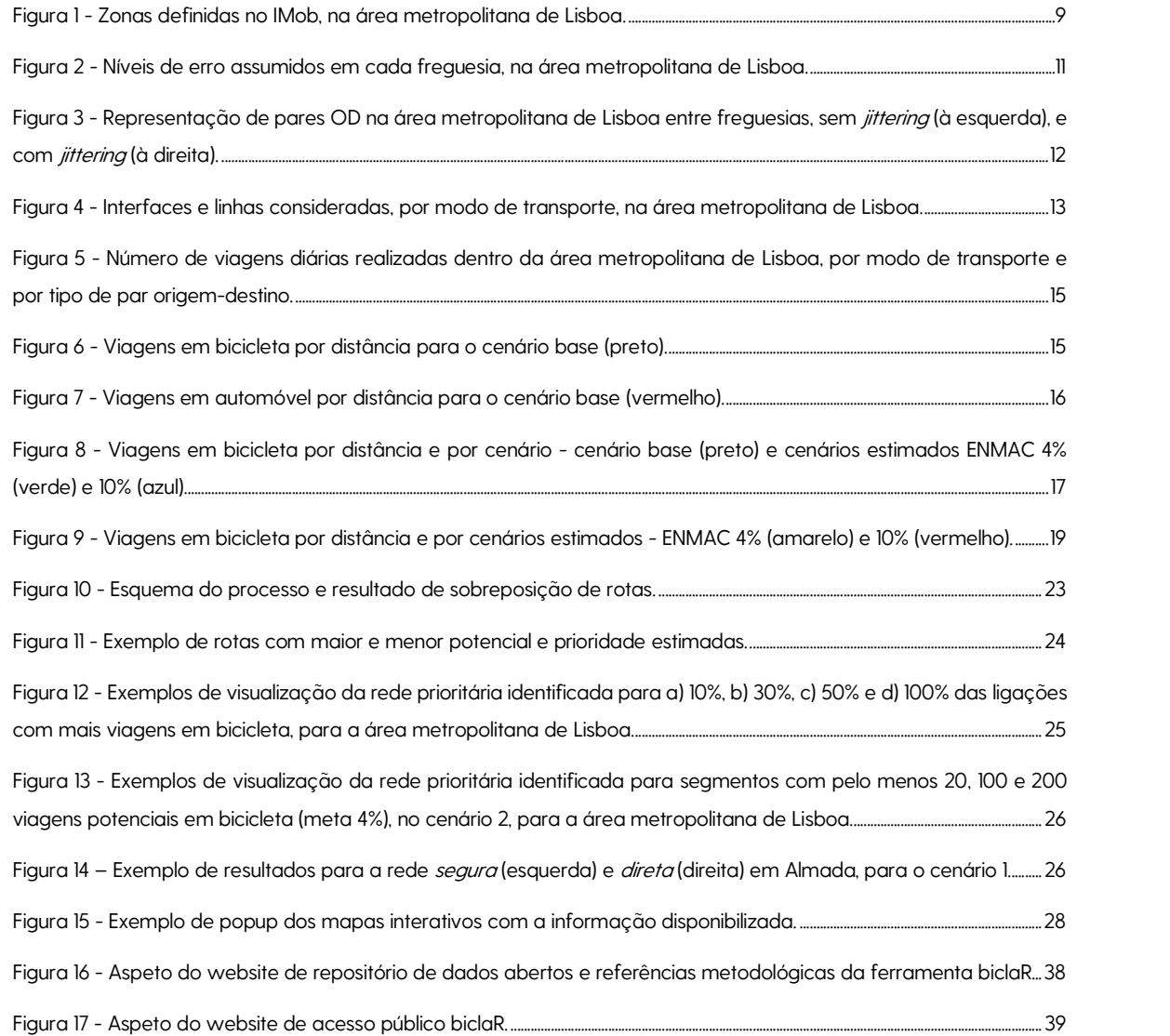

 $\bullet$ 

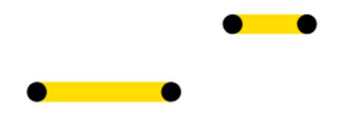

## Índice de Tabelas

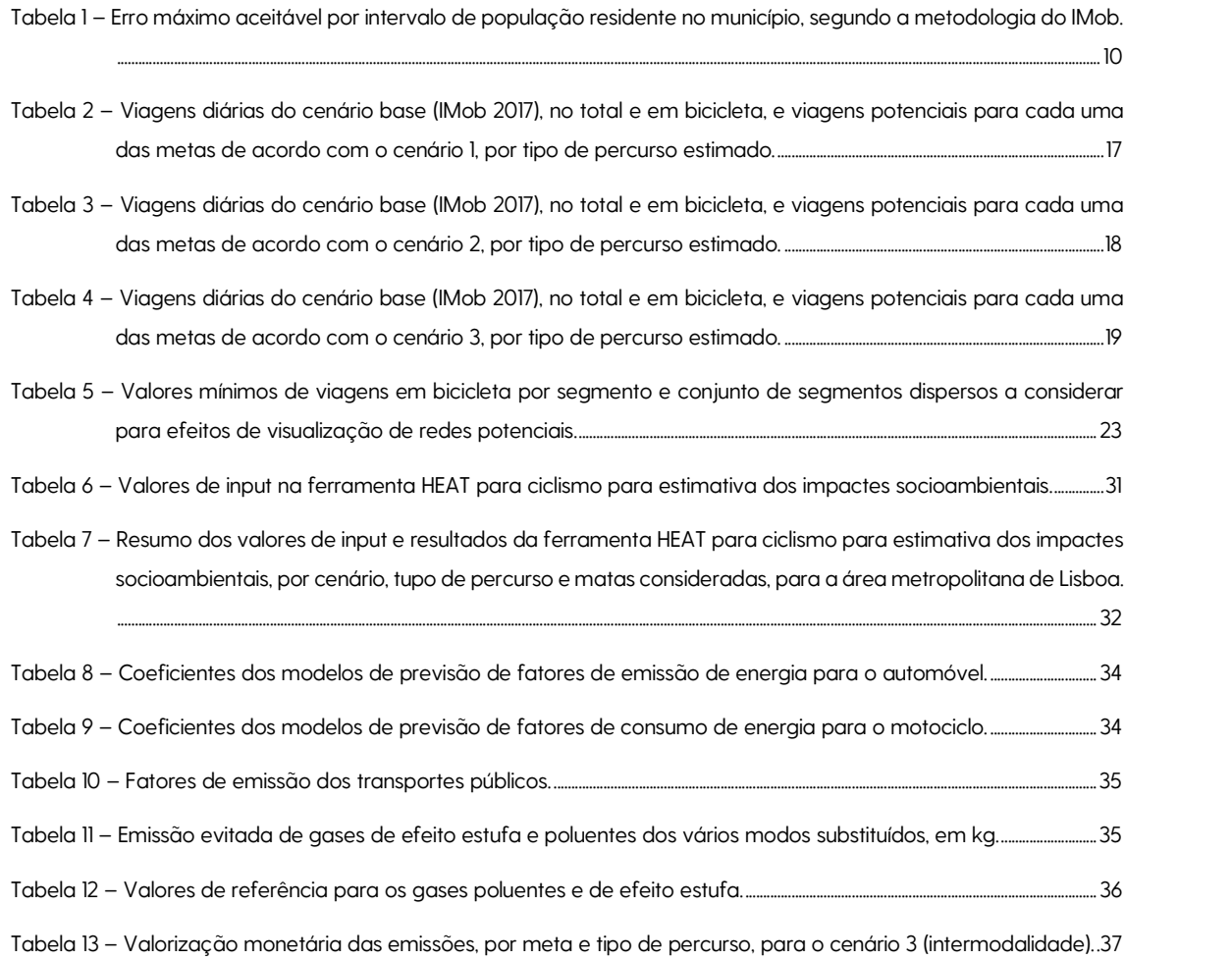

a sa salawan na kata

 $\bullet$ 

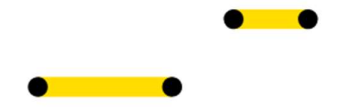

#### 1. Introdução e Enquadramento

O presente Relatório, o segundo do contrato estabelecido entre a TML - Transportes Metropolitanos de Lisboa, E.M.T., S.A. (TML) e o Instituto Superior Técnico para a aquisição de serviços de investigação e desenvolvimento para a realização do projeto "Rede ciclável metropolitana – Estudo, modelação e ferramenta de apoio ao planeamento e decisão", visa resumir as características da ferramenta denominada biclaR, apresentada de forma online e interativa, e destacar os aspetos mais relevantes da respetiva construção, propondo pistas de desenvolvimento futuro.

O projeto tem como objetivos:

- Desenvolvimento de uma ferramenta para identificação da rede ciclável prioritária metropolitana, com declinação municipal; e
- Identificação das rotas com maior potencial de captação de viagens em bicicleta em função dos cenários analisados, em que cada cenário tem um objetivo de política específico.

Este documento segue os passos metodológicos apresentados no Relatório "Proposta de instrumentos de planeamento e de monitorização da mobilidade ativa ciclável" 1 e dividiu-se em seis capítulos, para além da presente introdução e enquadramento, sendo a sua estrutura a seguinte:

- Sistematização da informação base;
- Cenários de captação de utilizadores de bicicleta;
- Mapas do biclaR com rede ciclável potencial e prioritária;
- Estimativa dos impactes socioambientais;
- A ferramenta biclaR: o produto final;
- Listagem das ferramentas e software utilizado; e
- Reuniões de progresso e workshops realizados.

Para o desenvolvimento da ferramenta biclaR foram realizadas as seguintes etapas:

- 1. Recolha da informação base existente e atualização no OpenStreetMap para modelação do cenário base;
- 2. Definição e parametrização dos cenários a modelar;
- 3. Processamento dos percursos de bicicleta e calibração dos parâmetros do modelo;
- 4. Apresentação de uma versão de protótipo ao Grupo de Trabalho com os representantes municipais e à Comissão de Acompanhamento do projeto, para teste à sua utilização e recolha de comentários e sugestões;
- 5. Reprocessamento dos percursos de bicicleta;
- 6. Construção da rede ciclável e respetiva limpeza;
- 7. Estimativa dos impactes sociais e ambientais das redes resultantes; e

<sup>1</sup> Disponível em: https://www.tmlmobilidade.pt/wpcontent/uploads/2022/04/Rel\_TML\_2021\_023\_Rede\_Ciclavel\_DivulgacaoPublica.pdf

Rua Cruz de Santa Apolónia 23, 25 e 25ª 1100-187 Lisboa T. (+351) 218 121 379 E. info@tmlmobilidade.pt

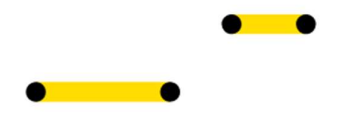

8. Construção de um website público para utilização do produto final - biclaR, com fichas-tipo para cada município.

O código utilizado para a modelação e geração do protótipo está alojado num repositório de acesso aberto, em https://github.com/U-Shift/biclar, tal como previsto inicialmente no projeto, por uma questão de transparência e reprodutibilidade dos resultados.

A biclaR, de acesso público, está disponível no endereço online https://biclar.tmlmobilidade.pt/.<br>Por uma questão de coordenação de trabalho entre os membros da equipa envolvida neste projeto (nomeadamente, os colegas da Universidade de Leeds), a documentação foi preparada em inglês, excetuando o website público e os relatórios de progresso do projeto.

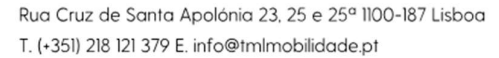

 $\bullet$ 

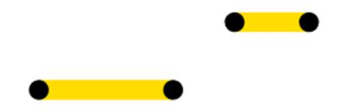

#### 2. Sistematização da informação base

O modelo recorre a fontes de dados oficiais e atualizadas de mobilidade, população e território, sempre que possível. A compilação e processamento da informação de base considerou os seguintes conjuntos de dados:

- Viagens por modo, realizadas dentro da área metropolitana de Lisboa, do Inquérito à Mobilidade 2017 (IMob), para consideração do cenário base;
- Rede viária do OpenStreetMap (à data de 22 de outubro 2022);
- Rede ciclável existente, e atualizada no OpenStreetMap;
- Modelo digital do terreno, com resolução espacial de 25m, para processamento dos percursos cicláveis tendo em conta os declives, e cálculo dos mesmos; e
- GTFS dos sistemas de transportes públicos da AML.

Optou-se por utilizar a rede viária do OpenStreetMap por ser de acesso livre, estar constantemente atualizada, e poder ser editada por qualquer pessoa, passando por um processo de verificação topológica. Esta contém, normalmente, informações sobre o tipo de via, número de vias, pavimento, e velocidade máxima, informações relevantes para a categorização do nível de tranquilidade das vias.

## 2.1. Rede ciclável metropolitana existente

De modo a criar uma base de informação sobre a rede ciclável existente e prevista na área metropolitana de Lisboa, foi necessário recolher dados junto dos 18 municípios.

Foi realizado um trabalho de uniformização não só dos tipos de ficheiros recebidos, mas também de tipologias da rede existente e de estado de maturidade da rede proposta, sendo considerados dois níveis de rede ciclável existente: dedicada (quando a infraestrutura é exclusiva à utilização de velocípedes, independentemente do seu nível de segregação físico), e não-dedicada (quando a infraestrutura é partilhada com a utilização por peões ou por veículos motorizados).

Este mapa pode ser consultado de forma interativa, para toda a área metropolitana de Lisboa e com maior detalhe sobre cada troço, no seguinte endereço: https://ushift.tecnico.ulisboa.pt/content/tml/RedeExistentePrevista.html (atualizado em Junho 2022), compreendendo uma extensão de 378 km de rede ciclável existente e de 1.372 km de rede ciclável prevista (o que corresponderia a uma expansão de 3,6 vezes a extensão da rede atual).

Após autorização dos municípios, a rede ciclável existente em falta no *OpenStreetMap* foi inserida e atualizada nesta plataforma, sendo um passo essencial para a utilização da metodologia proposta para o cálculo de percursos cicláveis dentro e entre freguesias com uma base atualizada e realista no modelo.

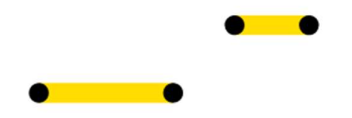

## 2.2. Validação da escala IMob

Uma vez que o Inquérito à Mobilidade nas Áreas Metropolitanas de Lisboa e Porto (INE, 2017), aqui identificado como IMob, garante representatividade apenas às cinco zonas definidas, foi necessário compreender que erro estaríamos a assumir ao utilizar a informação desagregada ao nível das freguesias.

O documento <u>metodológico do IMob<sup>2</sup> define cinco níveis diferentes de erro admissível, em função da</u> acessibilidade a transportes públicos e rede viária, e densidade populacional, resultando em 49 zonas, dentro dos 18 municípios, por agregação de freguesias dentro de cada município.

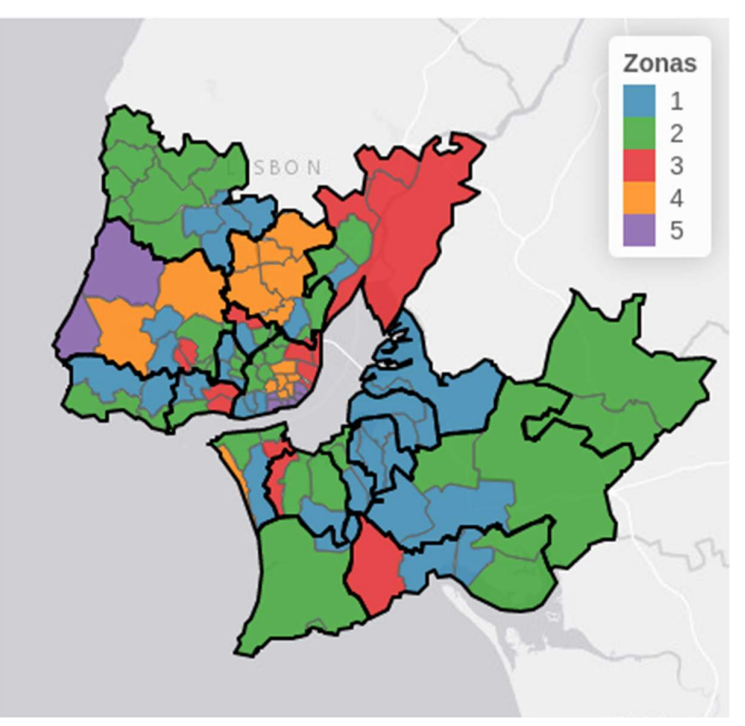

Figura 1 - Zonas definidas no IMob, na área metropolitana de Lisboa.

A descrição do processo de validação do IMob pode ser consultada em https://ushift.github.io/biclar/articles/imob.html, em que são incluídos mapas e uma tabela com as 118 freguesias da área metropolitana, e o correspondente erro assumido, em percentagem.

A metodologia do IMob (p.12) define graus máximos de erro aceitáveis, dependendo da população do município:

<sup>2</sup> Disponível em https://www.ine.pt/ngt\_server/attachfileu.jsp?look\_parentBoui=352412255&att\_display=n&att\_download=y

Rua Cruz de Santa Apolónia 23, 25 e 25ª 1100-187 Lisboa T. (+351) 218 121 379 E. info@tmlmobilidade.pt

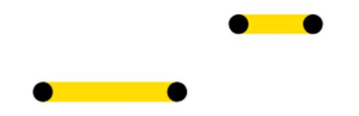

Tabela 1 – Erro máximo aceitável por intervalo de população residente no município, segundo a metodologia do IMob.

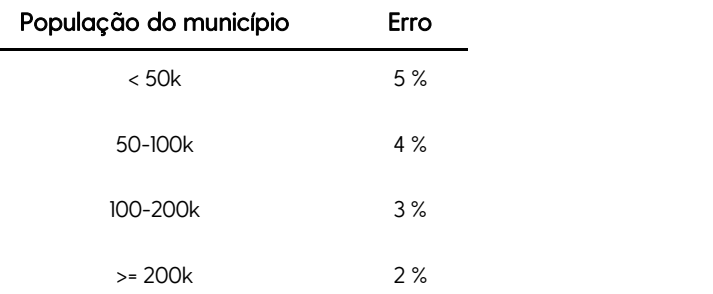

E é calculada segundo a equação:

$$
\varepsilon = \sqrt{\frac{z_{1-\alpha/2}^2 \cdot \widehat{P}(1-\widehat{P})}{n_{inq}}}
$$

, em que ε corresponde ao erro (i.e., semi-largura do intervalo de confiança), z=1.96 para um nível de significância  $\alpha$  de 5%, e  $n_{\text{inq}}$  como o número de inquéritos respondidos em cada área.

Foram identificadas 7 freguesias (em 118) com um erro superior ao erro aceitável, com um valor máximo de 4.79%.

O mapa seguinte mostra o grau de erro assumido em cada freguesia na AML, sendo que as freguesias representadas a azul são aquelas com erro superior ao aceitável: Bucelas (Loures), Fanhões (Loures), Lousa (Loures), União das freguesias de Santo Antão e São Julião do Tojal (Loures), Canha (Montijo), União das freguesias de Gaio-Rosário e Sarilhos Pequenos (Moita), e Colares (Sintra). Apesar de acima do aceitável (para a exigência definida pelo INE), estes erros encontram-se abaixo de 10%, o que não introduz desvios que desvirtuem o presente exercício (que é de nível estratégico).

 $\bullet$ 

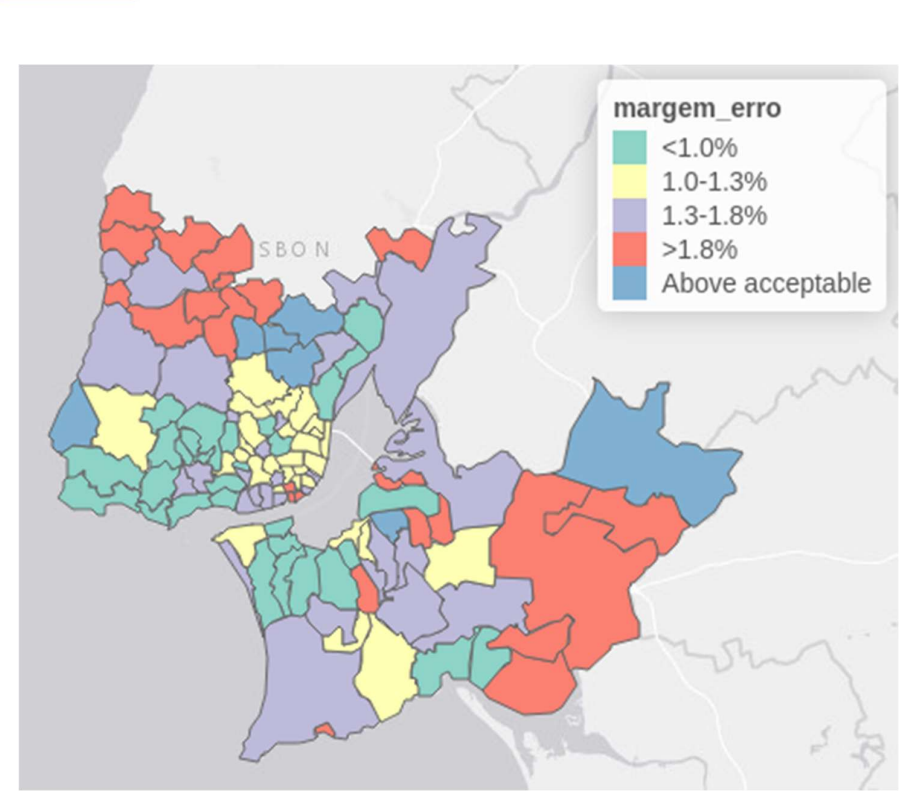

Figura 2 - Níveis de erro assumidos em cada freguesia, na área metropolitana de Lisboa.

#### 2.3. Desagregação das origens e destinos

Uma vez validada a utilização dos dados do IMob ao nível da freguesia, aplicou-se um método de desagregação das origens e destinos das viagens entre o centróide de uma freguesia para o centróide de outra freguesia, para que uma freguesia não esteja representada apenas por um único local de origem e destino das suas viagens - ao que chamamos de centróides (equivalente ao centro de massa de cada zona).

Ao agregar as viagens todas em centróides, tornamos o exercício menos realista pois elimina um conjunto importante de viagens de curta distância, o que é uma característica de viagens em modos ativos (este é um problema amplamente debatido na literatura da especialidade, nomeadamente gerado pela necessidade de dividir o território em zonas). Para tal, recorreu-se ao método Jittering, que utiliza uma desagregação de um único ponto (por exemplo o centróide de uma área) em vários pontos aleatórios da rede viária existente (com base no *OpenStreetMap*), e divide o volume de viagens dessa freguesia pelos pares origem-destino gerados aleatoriamente.

Para este projeto, utilizou-se um nível de desagregação máxima de 100 viagens por par O-D. Isto significa que, por exemplo, para um par O-D de 2.000 viagens entre duas freguesias ligadas entre os seus centróides, o método *jittering* dispersa aleatoriamente as 2.000 viagens em 20 pares de 100 viagens entre 20 origens e 20 destinos nas duas freguesias.

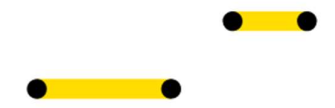

A figura seguinte ilustra a diferença entre a representação de viagens utilizando o método tradicional de ligação entre um único local entre cada freguesia, e a representação com a aleatorização e desagregação de viagens entre freguesias, para a área metropolitana de Lisboa.

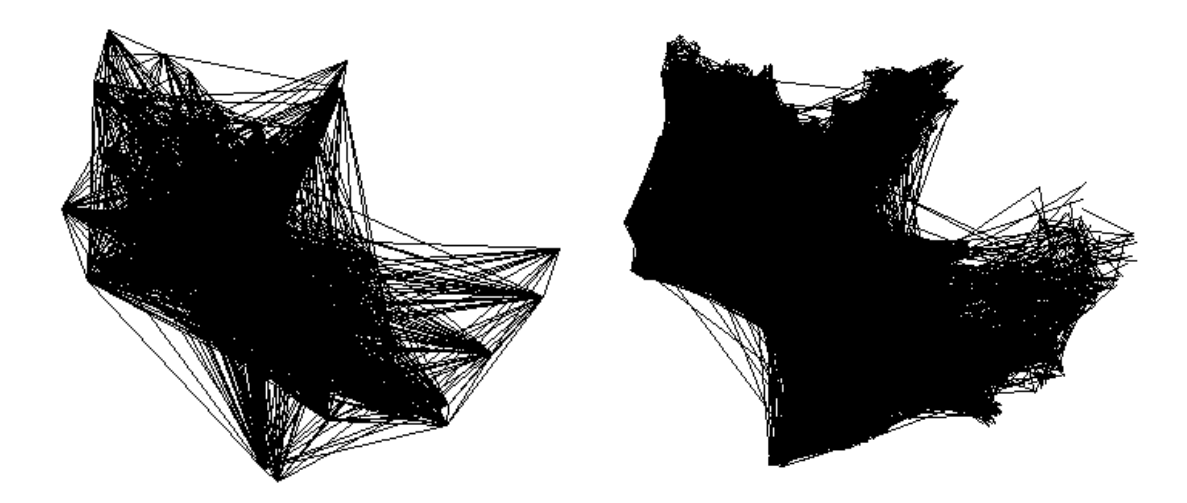

Figura 3 - Representação de pares OD na área metropolitana de Lisboa entre freguesias, sem *jittering* (à esquerda),<br>e com *jittering* (à direita).

O resultado da utilização deste método, em vez do tradicional uso de centróides de grandes áreas, é que torna mais realistas a representação de viagens realizadas, não correspondendo, no entanto, aos pares O-D reais das viagens realizadas (por motivos de proteção de dados definidos pelo INE).

Para uma melhor compreensão do método utilizado, consultar Jittering: A Computationally Efficient Method for Generating Realistic Route Networks from Origin-Destination Data (Lovelace, Félix, and Carlino 2022).

## 2.4. Tratamento dos dados de transportes públicos (GTFS)

Foram recolhidos os dados de transportes públicos da AML, em formato GTFS. Este formato standard reúne informação georreferenciada sobre cada operador de serviço público de transporte de passageiros, nomeadamente: percursos, horários e paragens, essenciais para uma correta estimativa da transferência de viagens em automóvel para viagens que podem ser realizadas em bicicleta combinado com transportes públicos. Esta informação é também indispensável para saber que terminais de transporte público (TP) se ligam a que origens ou destinos, e em que horários, para não se considerar de forma generalista que uma interface se liga a todo o sistema e que pode servir todas as viagens (origens e destinos), o que não seria realista.

Relativamente à rede Carris Metropolitana proposta no âmbito do 1.º Plano de Oferta, a TML selecionou algumas linhas e paragens que considera terem possibilidade de vir a poder transportar bicicletas, e forneceu o respetivo GTFS. Para o Metro Sul Tejo foi usado um GTFS de 2018, pois não está disponível uma versão mais recente na Transporlis - o sítio oficial que disponibiliza este tipo de informação.

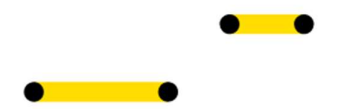

Foi compilado um GTFS metropolitano com todos os modos, tendo sido necessário o trabalho de limpeza e validação prévio.

O mapa seguinte mostra as interfaces consideradas para o cenário de intermodalidade (ver critérios na secção 3.4), por modo de transporte, bem como as rotas ou percursos de transporte público que passam por tais interfaces.

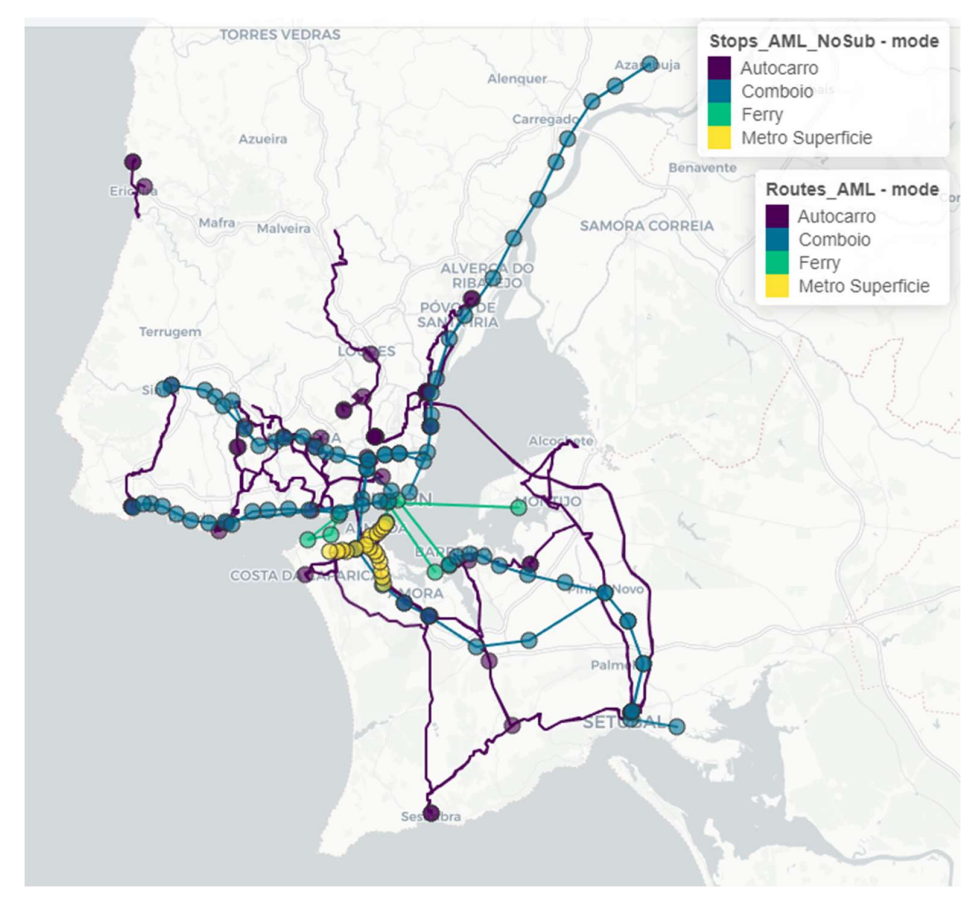

Figura 4 - Interfaces e linhas consideradas, por modo de transporte, na área metropolitana de Lisboa.

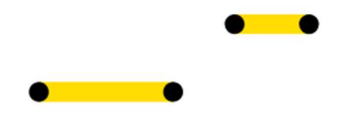

#### 3. Cenários de captação de utilizadores de bicicleta

Com orientação da TML, foram definidos três cenários de captação de utilizadores de bicicleta:

- As metas definidas pela Estratégia Nacional de Mobilidade Ativa Ciclável (ENMAC) 2020-2030:
	- 4% de viagens em 2025 serem realizadas em bicicleta nas cidades, resultando exclusivamente da redução da utilização do transporte automóvel privado; e
	- 10% de viagens em 2030 serem realizadas em bicicleta nas cidades, resultando exclusivamente da redução da utilização do transporte automóvel privado;
- Políticas de incentivo à aquisição de bicicletas elétricas (e-bikes):
	- Permitem viagens com distâncias maiores, ultrapassagem facilitada de declives, abrangência de uma maior gama de idades de utilizadores;
- A utilização da bicicleta como complemento a viagens de transporte público:
	- Nomeadamente as viagens de maior duração, em que a bicicleta pode servir a "última e primeira milhas", para o acesso às e egresso a partir das interfaces;
	- Estas interfaces foram definidas em articulação com a TML.

Estes cenários partem do pressuposto que o número de viagens realizadas se mantém constante ao longo dos anos, fazendo-se apenas variar o seu modo de transporte.

## 3.1. Cenário base

As características das viagens do IMob, constituem o cenário base deste projeto. Este inquérito à mobilidade foi realizado em 2017. Apesar de ter sido realizado em período pré-pandemia, este conjunto de dados é a melhor e mais recente informação que temos em termos de mobilidade urbana nas áreas metropolitanas.

Segundo o IMob (2017), das cerca de 5.3 milhões de viagens diárias na área metropolitana de Lisboa, apenas 25 479 das viagens são realizadas em bicicleta (0,5%), enquanto 3.1 milhões são feitas em automóvel (58.4%), 1.3 milhões a pé (23.9%), 825 mil em transportes públicos (15.5%) e 96 mil em outros modos (1.8%).

O número de viagens intramunicipais - ou que são realizadas com origem e destino no mesmo município (3.5 milhões viagens) - é superior ao número de viagens intermunicipais - com origem e destino em municípios diferentes (1.8 milhões viagens). O automóvel e os transportes públicos são os modos maioritariamente utilizados em viagens intermunicipais. O automóvel é o modo mais utilizado em qualquer tipologia de viagem.

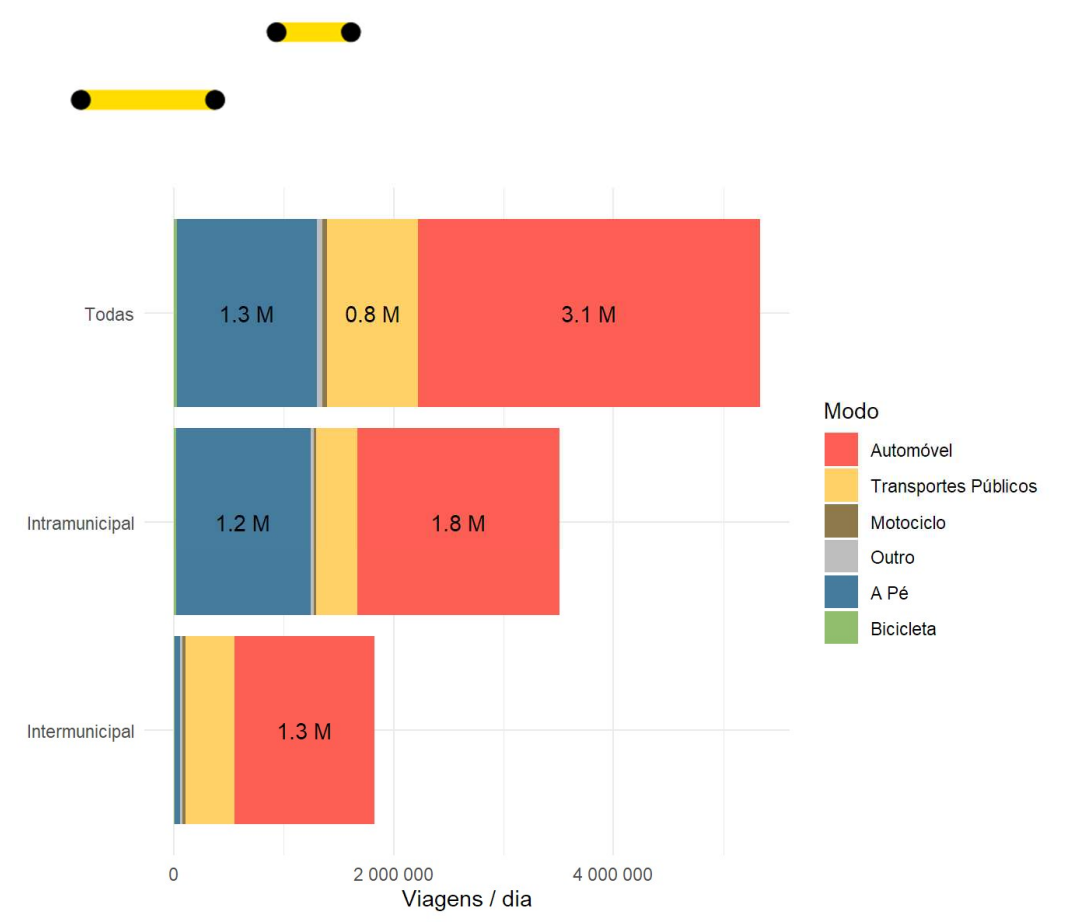

Figura 5 - Número de viagens diárias realizadas dentro da área metropolitana de Lisboa, por modo de transporte e por tipo de par origem-destino.

O gráfico seguinte mostra o número de viagens por dia em bicicleta, segundo o IMob, por distância, em frequência (esquerda) e acumulado (direita). Em termos de distâncias das viagens, 55% das viagens em bicicleta têm menos de 5 km. A partir dos 10 km o número de viagens em bicicleta é residual.

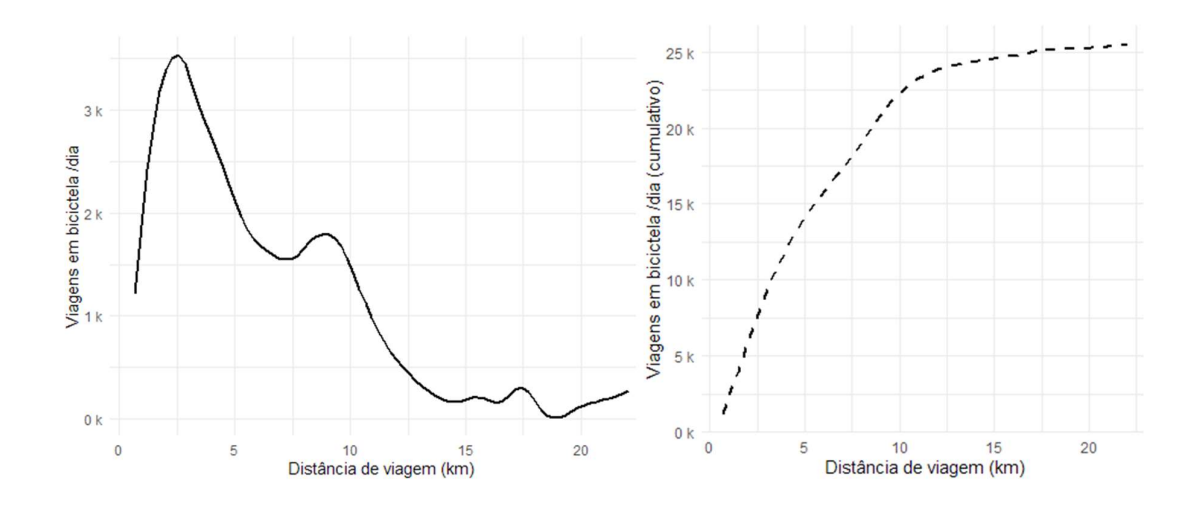

Figura 6 - Viagens em bicicleta por distância para o cenário base (preto)3 .

Rua Cruz de Santa Apolónia 23, 25 e 25ª 1100-187 Lisboa T. (+351) 218 121 379 E. info@tmlmobilidade.pt

 $^3$  À esquerda a frequência de viagens diárias, e à direita o número cumulativo.

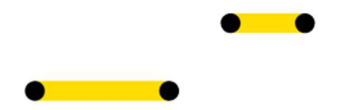

Já no caso das viagens em automóvel - aquelas cujas metas definidas se pretende substituir - o maior potencial de transferência modal está também nas viagens curtas até 5 km. Um terço das viagens realizadas em automóvel na área metropolitana de Lisboa (33.4%) tem uma distância inferior a 5 km, e potencial de transferência para viagens a pé ou de bicicleta.

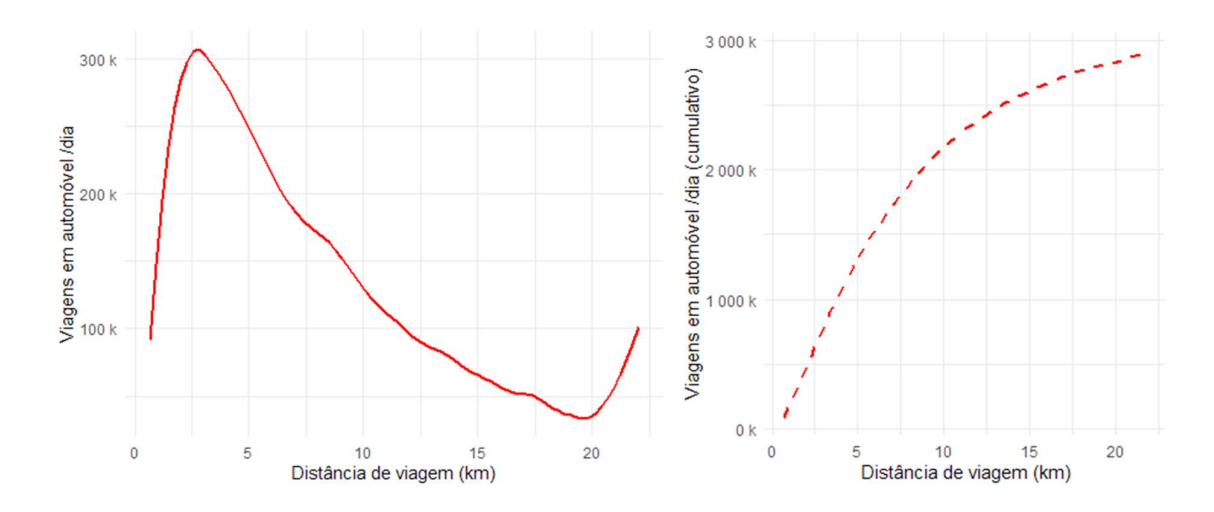

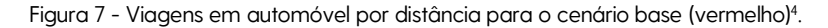

. Este é o cenário base, ou de referência, utilizado apenas para comparação com os cenários seguintes de onde advém o potencial ciclável.

## 3.2. Cenário 1 - viagens até 5 km em bicicleta

Para cada cenário são estimadas as viagens potenciais de forma a atingir as metas do ENMAC: 4% e 10%, transferidas diretamente do automóvel. Para compreender de que forma foram estimadas as viagens/percursos em bicicleta, ver a secção 4.1 Cálculo dos percursos em bicicleta.

A meta de 4% corresponde a que cerca de 212 mil viagens/dia sejam realizadas em bicicleta - cerca de 8.4 vezes mais que o cenário base. Já quanto ao cenário de 10%, este corresponde a que cerca de 530 mil viagens/dia sejam realizadas em bicicleta - cerca de 21 vezes mais que o cenário base.

Em relação às distâncias destas viagens, a maioria das viagens está compreendida até aos 5 km, coincidente com a gama de distâncias em que a bicicleta convencional é também mais competitiva.

<sup>4</sup> À esquerda a frequência de viagens diárias, e à direita o número cumulativo.

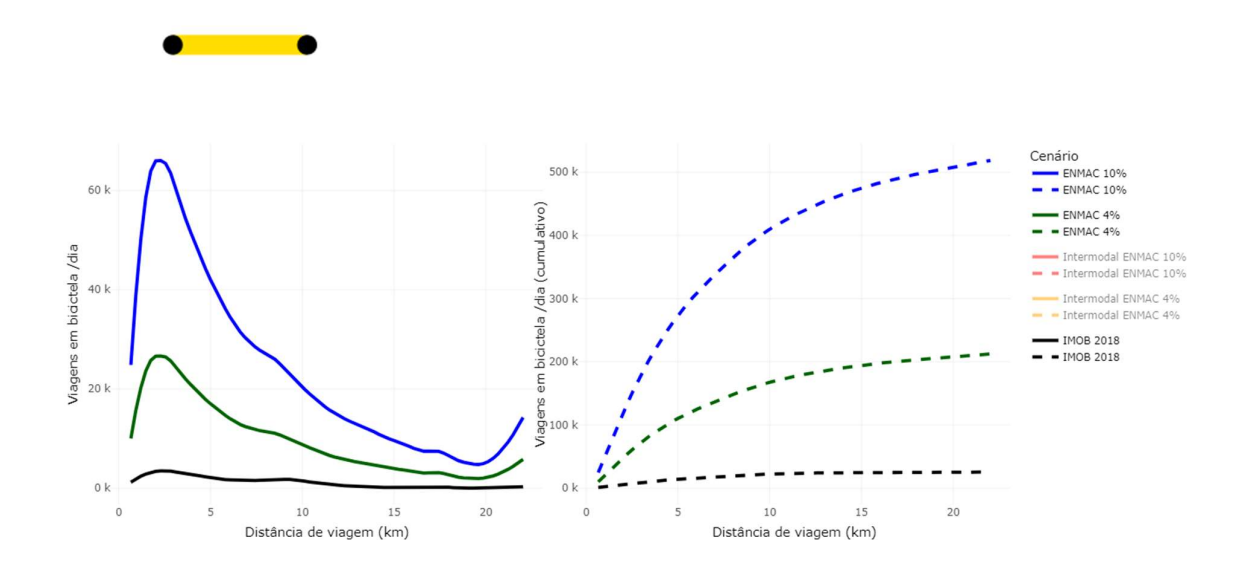

Figura 8 - Viagens em bicicleta por distância e por cenário - cenário base (preto) e cenários estimados ENMAC 4% (verde) e  $10\%$  (azul) $5$ .

. Este cenário inclui todas as viagens que podem ser realizadas entre freguesias até 5 km em bicicleta. Inclui também viagens que utilizam o transporte fluvial (barcos) para unir ambas as margens, embora esse troço não seja considerado no total dos 5 km.

Foram então descartadas viagens com mais de 5 km ("em cima de uma bicicleta", i.e, não considerando o troço da viagem em transporte fluvial, caso exista).

A tabela seguinte apresenta o número de viagens diárias do cenário base e metas potenciais, passíveis de serem realizadas até 5 km em bicicleta, por tipo de percurso. Como será explicado na secção 4.1, o potencial ciclável traduzido pode ser satisfeito por dois tipos de redes: uma rede segura, em que os ciclistas estão menos expostos a condições adversas (medidos pelo indicador Traffic Stress Level - LTS nível 3 ver secção 4.1); uma rede direta, que procura minimizar as distâncias de deslocação e que admite a exposição dos ciclistas a condições de circulação mais adversas (cujo o LTS é 4). Para a rede segura, as viagens do cenário base até 5 km em bicicleta correspondem a 43% do total de viagens reportadas no inquérito, e 47% para a rede direta.

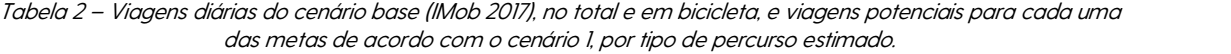

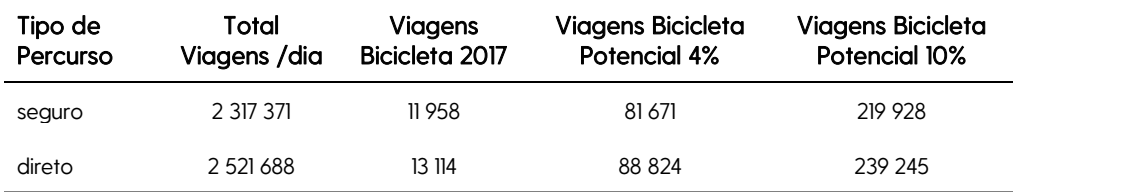

Rua Cruz de Santa Apolónia 23, 25 e 25ª 1100-187 Lisboa T. (+351) 218 121 379 E. info@tmlmobilidade.pt

<sup>5</sup> À esquerda a frequência de viagens diárias, e à direita o número cumulativo.

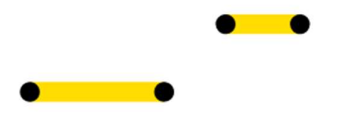

Considera-se este um cenário conservador, por ter em conta apenas viagens inferiores a 5 km ("em cima de uma bicicleta"). Como mostra o gráfico da figura 8, há na área metropolitana de Lisboa cerca de 50% de viagens em bicicleta que têm mais de 5 km, nomeadamente as viagens intermunicipais.

Para uma primeira abordagem de captação de transferência modal, este cenário é o mais realista.

### 3.3. Cenário 2 - viagens até 10 km em bicicleta elétrica

Este cenário inclui todas as viagens que podem ser realizadas entre freguesias até 10 km em bicicleta, considerando para tal que os ciclistas poderão utilizar uma bicicleta elétrica. Inclui também viagens que utilizam o transporte fluvial (barcos) para unir ambas as margens, embora esse troço não seja considerado no total dos 10 km.

A Tabela 3 informa sobre o número de viagens diárias do cenário base e potenciais, passíveis de serem realizadas até 10 km em bicicleta, por tipo de percurso. Para a rede segura, as viagens do cenário base até 10 km em bicicleta correspondem a 70% do total de viagens reportadas no inquérito, e 75% para a rede direta.

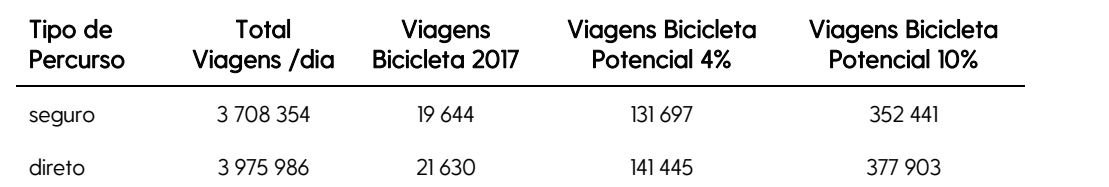

Tabela 3 – Viagens diárias do cenário base (IMob 2017), no total e em bicicleta, e viagens potenciais para cada uma das metas de acordo com o cenário 2, por tipo de percurso estimado.

Este é o cenário com maior potencial de transferência de viagens, sendo que na meta de 10% chega a representar 7% de todas as viagens realizadas na área metropolitana de Lisboa (diferente de viagens apenas transferidas do automóvel).

Este abrange uma maior gama de utilizadores, e tem em consideração possíveis políticas de incentivo à aquisição de bicicletas elétricas. É um cenário também mais adequado para as viagens intermodais.

#### 3.4. Cenário 3 - viagens intermodais até 5 km em bicicleta

Este cenário inclui todas as viagens que podem ser realizadas entre freguesias em transportes públicos e cuja primeira e última milha da viagem podem ser feitas em bicicleta, até uma extensão total de 5 km por exemplo: 1 km de bicicleta até à interface A, e 4 km de bicicleta entre a interface B e o destino.

Incluímos apenas os modos de transporte público onde seja possível levar uma bicicleta de forma prática (para uso diário, regular): o comboio, o barco, o metro sul do Tejo, e algumas carreiras da Carris

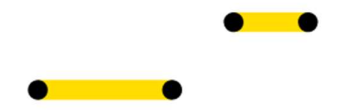

Metropolitana (ver secção 2.4). Optámos por não incluir o Metro de Lisboa por ter interfaces demasiado concentradas, e a sua intermodalidade não ser prática devido às inúmeras barreiras para quem transporta uma bicicleta, designadamente, escadas (mesmo que sejam rolantes) e espaço dentro das composições.

Considerámos que a pessoa poderia fazer a primeira e última etapa da viagem em bicicleta, e não por exemplo a primeira etapa em bicicleta e a última de outro modo. **De uma forma conservadora**, assumimos também que não são possíveis transferências entre transportes públicos (linhas/carreiras), embora essa modelação seja possível.

Como se pode observar pelo gráfico seguinte, que mostra o potencial de viagens diárias por distância (km), em regime de intermodalidade bicicleta + TP, até 7.5 km há um enorme potencial de transferência modal do automóvel - quase o dobro das viagens até 5 km. Outros cenários poderão ser idealizados, mas este (viagens até 5 km) pareceu-nos o mais plausível de ser alcançado se medidas de política de incentivo à intermodalidade bicicleta + TP forem implementadas.

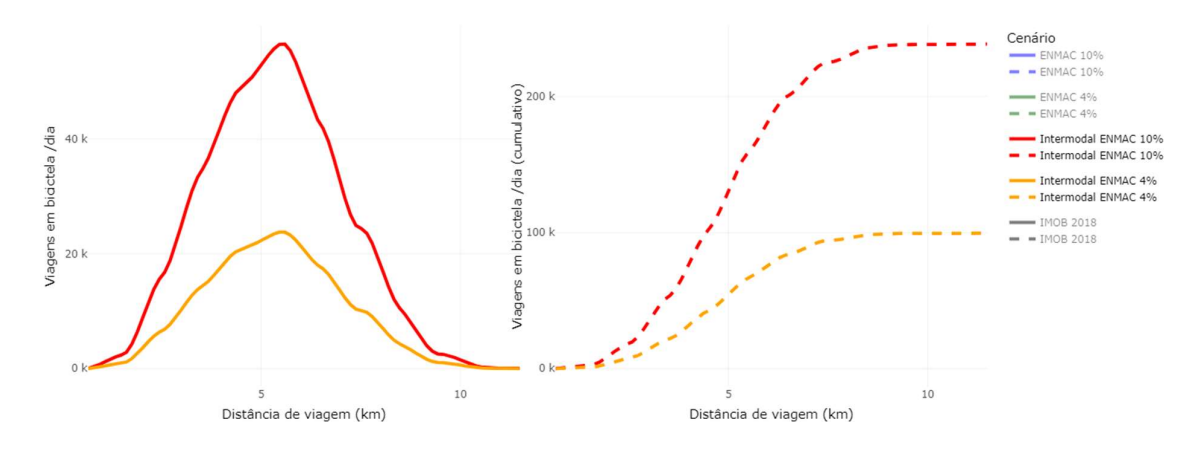

Figura 9 - Viagens em bicicleta por distância e por cenários estimados - ENMAC 4% (amarelo) e 10% (vermelho)<sup>6</sup>.

. A Tabela 4 apresenta o número de viagens diárias do cenário base e potenciais, passíveis de serem realizadas até 5 km em bicicleta em complemento com TP, por tipo de percurso. Para as redes segura e direta, as viagens do cenário base até 5 km em bicicleta + TP correspondem a 20% do total de viagens reportadas no inquérito.

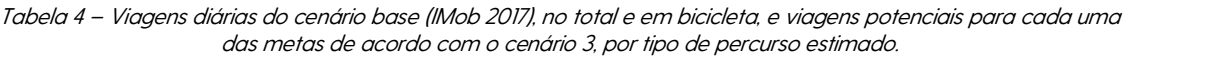

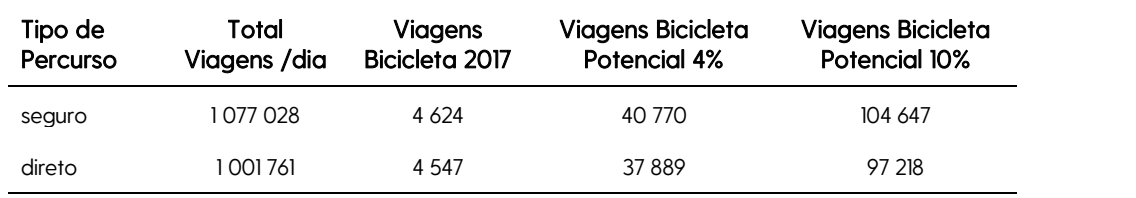

 $^6$  À esquerda a frequência de viagens diárias, e à direita o número cumulativo.

Rua Cruz de Santa Apolónia 23, 25 e 25ª 1100-187 Lisboa T. (+351) 218 121 379 E. info@tmlmobilidade.pt

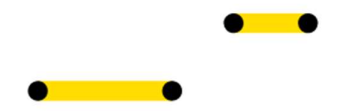

Este cenário valoriza a utilização da bicicleta como complemento ao transporte público, com potencial de aumentar as viagens em TP realizadas na área metropolitana de Lisboa em até 12% (acrescentando às 825 mil do IMob 2017).

Estes resultados sugerem que o potencial de transferência de viagens em automóvel para bicicleta + TP poderá ser quase ou tão importante quanto a transferência para viagens utilizando apenas a bicicleta.

Para este cenário foram estimados os impactes ambientais de transferência do automóvel para os transportes públicos, para além dos impactes ambientais e sociais da transferência para a bicicleta (comum aos 3 cenários). Ver capítulo 5.

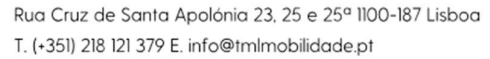

 $\bullet$ 

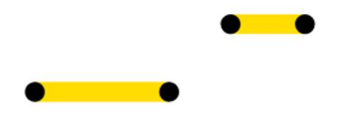

4. Mapas de rede ciclável potencial e prioritária

## 4.1. Cálculo dos percursos em bicicleta

A identificação dos percursos entre as origens e destinos (para as linhas de desejo) são um aspeto fundamental da modelação da rede ciclável nesta metodologia, uma vez que o IMob não identifica os percursos realizados por cada viagem, sendo necessário estimá-los. A respetiva modelação depende do cenário escolhido e tem em conta toda a restante informação disponível (como os declives, ou localização de interfaces de transporte público), para além da informação viária base.

A partir das linhas de desejo do cenário base, traçam-se os percursos modelados para o modo ciclável com base na rede viária (equivalente à *afetação das viagens à rede*, 4.º e último passo do modelo clássico dos 4 passos em sistemas de transportes). A modelação dos percursos cicláveis depende das variáveis consideradas, assim como das restrições pré-definidas. Estas restrições podem privilegiar aspetos como velocidade e volumes baixos, rotas mais diretas, percursos menos declivosos, entre outros, adequados à utilização da bicicleta, sendo que o algoritmo segue uma avaliação que resulta da ponderação das variáveis consideradas. Mesmo o percurso menos declivoso, mas com maior volume de tráfego, poderá ser o indicado se a função assim o definir.

O algoritmo de escolha de percurso escolhido foi o do r5r que é um algoritmo que permite muita flexibilidade nas configurações de tipo de percursos estimados, nomeadamente por permitir estimar com probabilidade e incerteza os percursos que usam transportes públicos (considerando os seus horários). O r5r permite a identificação de percursos mais diretos ou mais seguros, recorrendo para isso ao nível de stress de tráfego (Level of Traffic Stress, ou LTS), que varia de 1 a 4, sendo o 1 mais tranquilo correspondendo, por exemplo, a pistas cicláveis fora de estrada, e o 4 menos tranquilo - correspondendo, por exemplo, a percursos que partilham o tráfego motorizado.

Os percursos foram estimados para o cenário base, para ambos os tipos de rede, direto e seguro, usando para isso o LTS 4 e LTS 3 respetivamente.

O nível de tranquilidade<sup>7</sup> (ou *quietness*) é outro indicador estimado pelo <u>CycleStreets</u> para cada troço, com base no número de vias, velocidade máxima permitida, arborização, hierarquia e tráfego (quando a informação correspondente existe nas etiquetas do *OpenStreetMap*). É apresentado numa escala de 0 a 100, em que o zero corresponde ao nível menos seguro para se circular de bicicleta, e o 100 ao nível mais seguro e tranquilo - normalmente correspondendo a troços que incluem já infraestrutura ciclável segregada do tráfego motorizado.

<sup>&</sup>lt;sup>7</sup> Para mais informação sobre este indicador, consultar: <u>https://www.cyclestreets.net/help/journey/howitworks/#quietness</u>

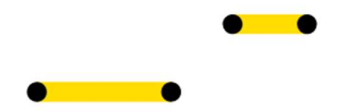

Foi utilizado um modelo digital do terreno de 25m de resolução espacial e erro médio de altimetria vertical de 2.12mª em Portugal, da Agência Espacial Europeia, na sua missão <u>COPERNICUS</u>, para incluir impedâncias<sup>9</sup> entre a de declives no modelo.

O modelo r5r utiliza a rede viária do *OpenStreetMap* (extraída a 22 de outubro 2022), e os dados de GTFS criados e validados para o efeito.

Foi estimado o número de viagens em bicicleta potencial para as duas metas ENMAC (5% e 10%) a partir dos valores de viagens em bicicleta e em automóvel (como condutor e como passageiro) do cenário base de 2017. A Meta redigida como "Quota modal de viagens em bicicleta nas cidades de 4%/10%. As metas relativas à quota modal deverão resultar diretamente da redução da utilização do transporte automóvel privado" pode ser formulada através das seguintes equações:

- viagens potenciais bicicleta 4% = se (% viagens bicicleta IMob >= 4%), então: viagens bicicleta IMob, caso contrário: Total viagens IMob \* 4%;
- novas viagens bicicleta 4% = se (% viagens bicicleta IMob >= 4%), então: 0, caso contrário: viagens potenciais bicicleta 4% - viagens bicicleta IMob;
- novas viagens automóvel 4% = novas viagens bicicleta 4%;
- viagens potenciais bicicleta 10% = se (% viagens bicicleta IMob >= 10%), então: viagens bicicleta IMob, caso contrário: Total viagens IMob \* 10%;
- novas viagens bicicleta 10% = se (% viagens bicicleta IMob >= 10%), então: 0, caso contrário: viagens potenciais bicicleta 10% - viagens bicicleta IMob; ou
- 

 novas viagens automóvel 10% = novas viagens bicicleta 10%. Os percursos ou rotas foram depois sobrepostos e agregados por segmentos, juntando a informação de várias rotas que se sobrepõem em certos segmentos (overline). Por exemplo, foram somados os volumes de viagens em bicicleta estimados e a transferência do automóvel, e foi feita a média da velocidade automóvel e do nível de tranquilidade, ponderadas pela distância dos segmentos.

O exemplo da figura seguinte mostra o que ocorre nesse processo, em que uma rota com 7 viagens se sobrepõe a uma rota com 3 viagens num determinado segmento comum, e o resultado é uma rede quebrada nos seus vértices, em que esse segmento comum passa a ser "percorrido" por 10 viagens.

<sup>&</sup>lt;sup>8</sup> Relatório de validação estatística do modelo digital do terreno utilizado: <u>https://land.copernicus.eu/user-corner/technical-library/eu-</u> dem-2013-report-on-the-results-of-the-statistical-validation.

<sup>&</sup>lt;sup>9</sup> Entende-se por impedância a medida de resistência à deslocação, em que quanto maior o declive, maior a resistência ao movimento e por isso menor a probabilidade da viagem ser realizada em bicicleta.

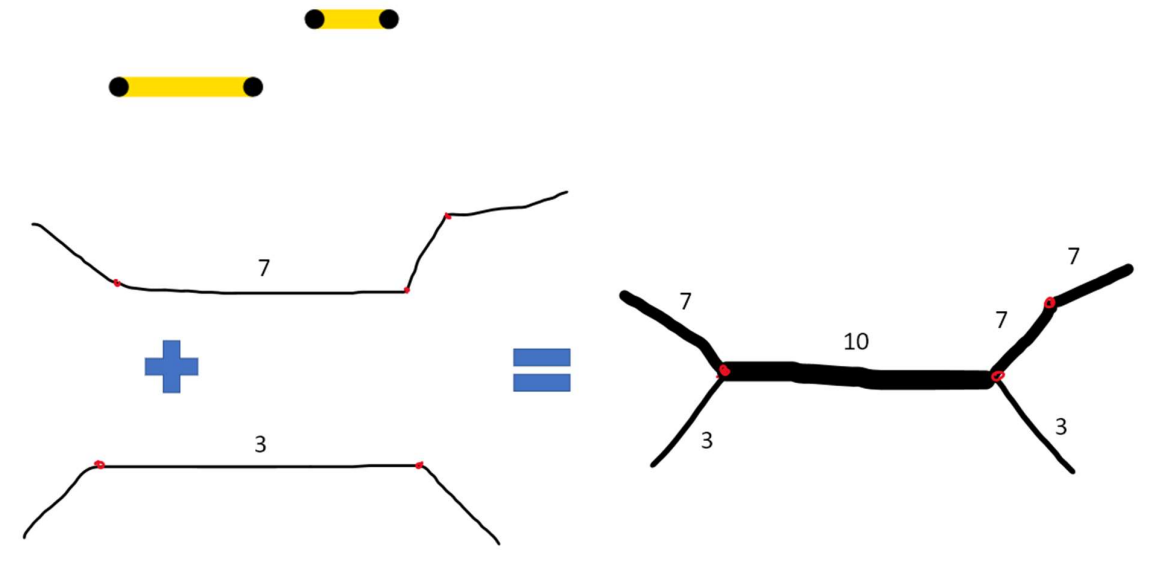

Figura 10 - Esquema do processo e resultado de sobreposição de rotas.

## 4.2. Outros pressupostos para a definição de percursos e redes

#### Janela temporal

Para a modelação dos percursos de todos os cenários, definiu-se como janela temporal viagens até 120 minutos (2h). Para além disso, na modelação dos percursos intermodais (cenário 3), considerou-se como duração máxima 25 minutos em bicicleta.

#### Mínimos de viagens considerados por segmento

Por uma questão de legibilidade dos mapas, definiu-se como critério mostrar apenas os segmentos com viagens potenciais com uma quantidade mínima de viagens em bicicleta, para o cenário ENMAC de 4%. A tabela seguinte define esses valores mínimos, consoante a estratégia e a área geográfica considerada.

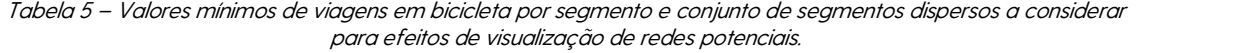

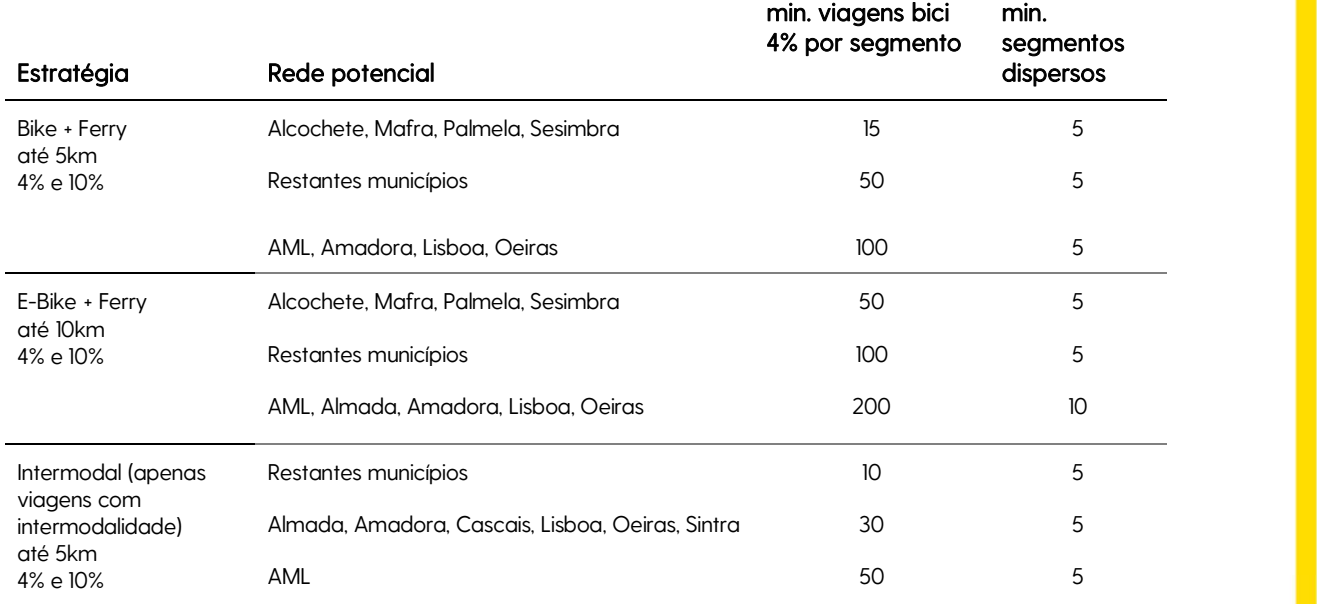

Rua Cruz de Santa Apolónia 23, 25 e 25ª 1100-187 Lisboa T. (+351) 218 121 379 E. info@tmlmobilidade.pt

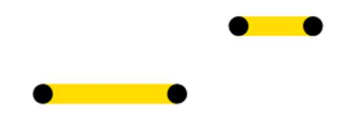

#### Limpeza da rede

Para evitar segmentos muito pequenos e dispersos na rede, procedeu-se à remoção de grupos de segmentos compostos por menos de 5 viagens em bicicleta, e afastados pelo menos 100m da rede principal (considerado como a continuidade possível).

Em todo o caso, para todos os municípios e área metropolitana de Lisboa, é possível exportar a rede com um mínimo de 15, 50 e 100 viagens potenciais (na meta de 4%), respetivamente para cada estratégia, e grupos de pelo menos 5 segmentos, e visualizar a rede resultante num SIG com o nível de detalhe desejado.

## 4.3. Visualização da rede

Foram então produzidos mapas com a rede ciclável estimada para os 3 cenários, e para cada um deles, para as metas de 4% e 10% (ENMAC), e ainda para os dois tipos de percurso (direto e seguro). Cada município tem também um mapa só da sua área geográfica.

As linhas no mapa resultante são lidas da seguinte forma:

- A espessura da linha indica o número de ciclistas potenciais em cada rota:
	- Quanto mais larga, maior o número de viagens base ou potenciais naquele troço;
- A cor da linha indica o nível de tranquilidade do troço, numa escala de 0 a 100:
	- Quanto mais escuro, pior, sugerindo que seja mais importante intervir nas linhas mais escuras para obter uma infraestrutura ciclável mais segura.

A combinação destas duas informações resulta em que as vias mais escuras e mais largas serão aquelas com maior potencial de viagens em bicicleta e em que a respetiva intervenção com infraestrutura adequada poderá satisfazer uma maior transferência de viagens do automóvel privado para a bicicleta (atuais ou potenciais).

Este é o procedimento proposto para hierarquizar os resultados e priorizar intervenções (mais ou menos urgentes).

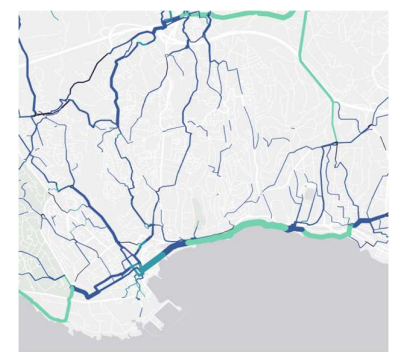

Figura 11 - Exemplo de rotas com maior e menor potencial e prioridade estimadas<sup>10</sup>.

Rua Cruz de Santa Apolónia 23, 25 e 25ª 1100-187 Lisboa T. (+351) 218 121 379 E. info@tmlmobilidade.pt

<sup>10</sup> As linhas mais espessas e mais escuras indicam troços (ou ligações) com maior potencial e em que é menos seguro circular em bicicleta atualmente.

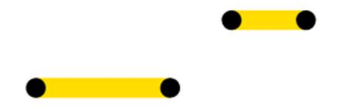

No contexto deste projeto, define-se a rede prioritária como o conjunto de percursos cicláveis entre origens e destinos com maior potencial de captação de novos utilizadores. A rede é identificada em função da seleção do patamar superior de "linhas" ou ligações que se quer considerar. Podemos analisar o patamar dos 10% do total de ligações com maior potencial ciclável, 40% de todas as ligações com maior potencial, ou mesmo 100% das rotas calculadas (em que potencial é entendido com o maior número de viagens por troço da rede para os cenários estimados).

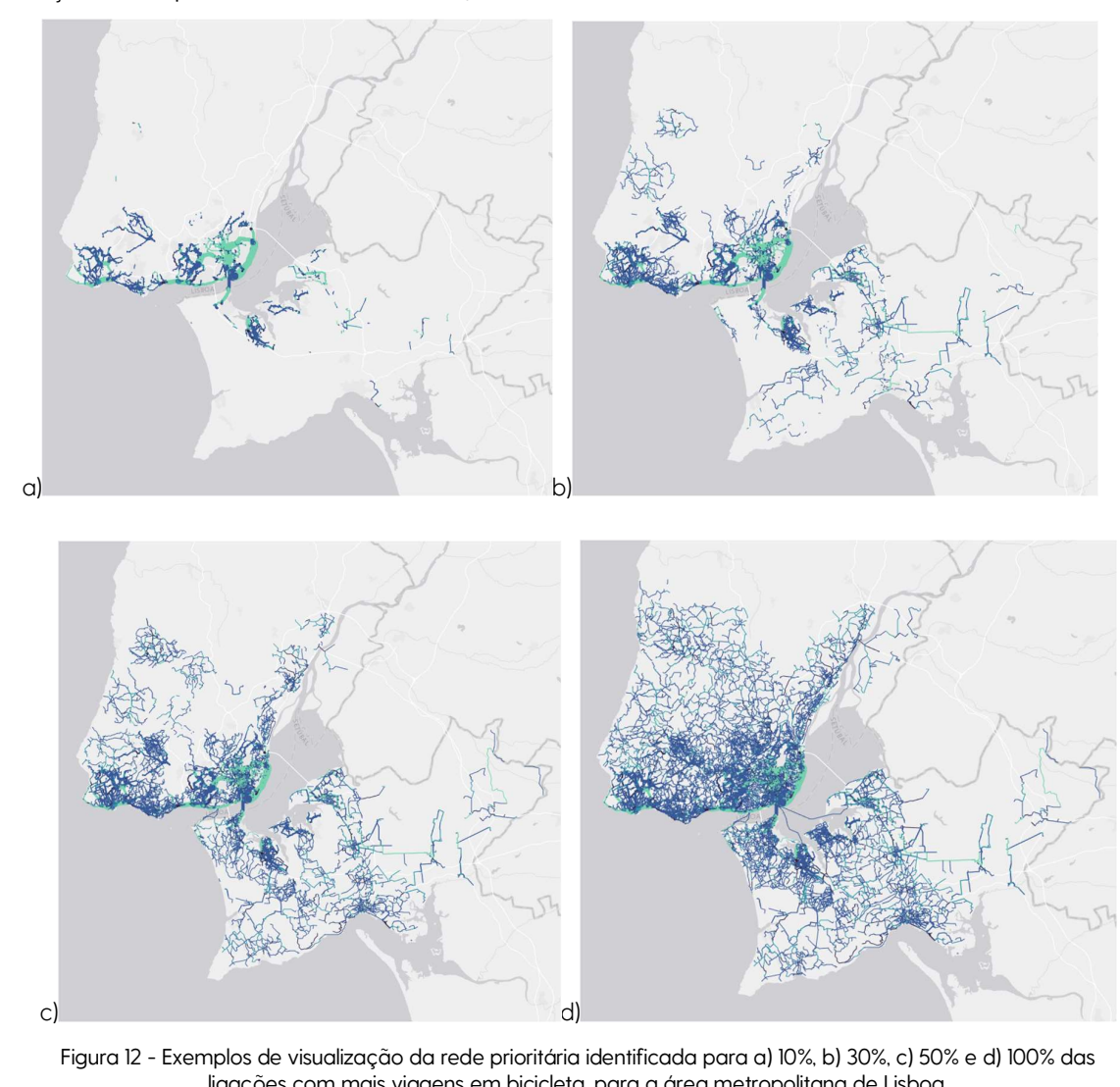

Figura 12 - Exemplos de visualização da rede prioritária identificada para a) 10%, b) 30%, c) 50% e d) 100% das ligações com mais viagens em bicicleta, para a área metropolitana de Lisboa.

A mesma análise pode ser feita considerando o número de viagens potenciais, visualizando só os segmentos com mais de 500 viagens, ou todos os segmentos com mais de 10 viagens em bicicleta, por exemplo.

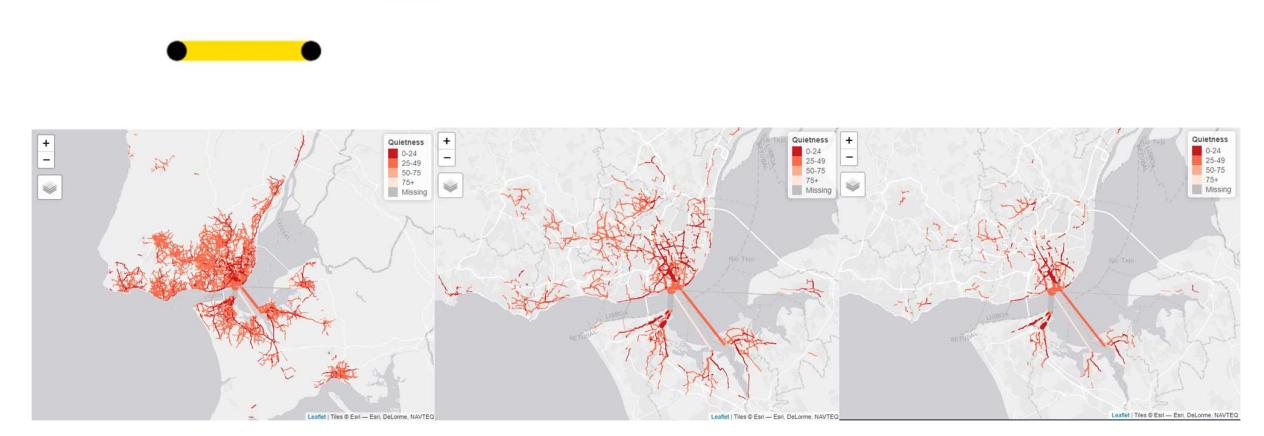

Figura 13 - Exemplos de visualização da rede prioritária identificada para segmentos com pelo menos 20, 100 e 200 viagens potenciais em bicicleta (meta 4%), no cenário 2, para a área metropolitana de Lisboa.

Como se pode observar na figura anterior, o nível de informação apresentado poderá tornar-se ilegível ou confuso, se for considerada toda a rede estimada (i.e., 100% das ligações identificadas). A partir de um certo limite, apresentar mais troços confere apenas ganhos marginais quanto ao número de viagens em bicicleta acrescentadas.

Para visualizar os segmentos dependendo do número de viagens potenciais pode-se transferir a rede disponibilizada em formato shapefile e utilizar os filtros do SIG, por exemplo, para visualizar só os segmentos com mais de 500 viagens. Quanto maior for o número mínimo de viagens a visualizar, mais importante ou prioritária é a rede (em termos de potencial de viagens transferidas do automóvel).

Posto isto, foi disponibilizada a rede estimada para cada município e para a área metropolitana, em mapas separados no portal da ferramenta biclaR. Para cada cenário, é apresentado a rede estimada com percursos mais diretos e com percursos mais seguros, para ambas as metas ENMAC.

Para os mapas individuais de cada município, foi incluída a rede com uma sobrelargura (buffer) de 500m, para que também se possam identificar ligações prioritárias entre os municípios limítrofes.

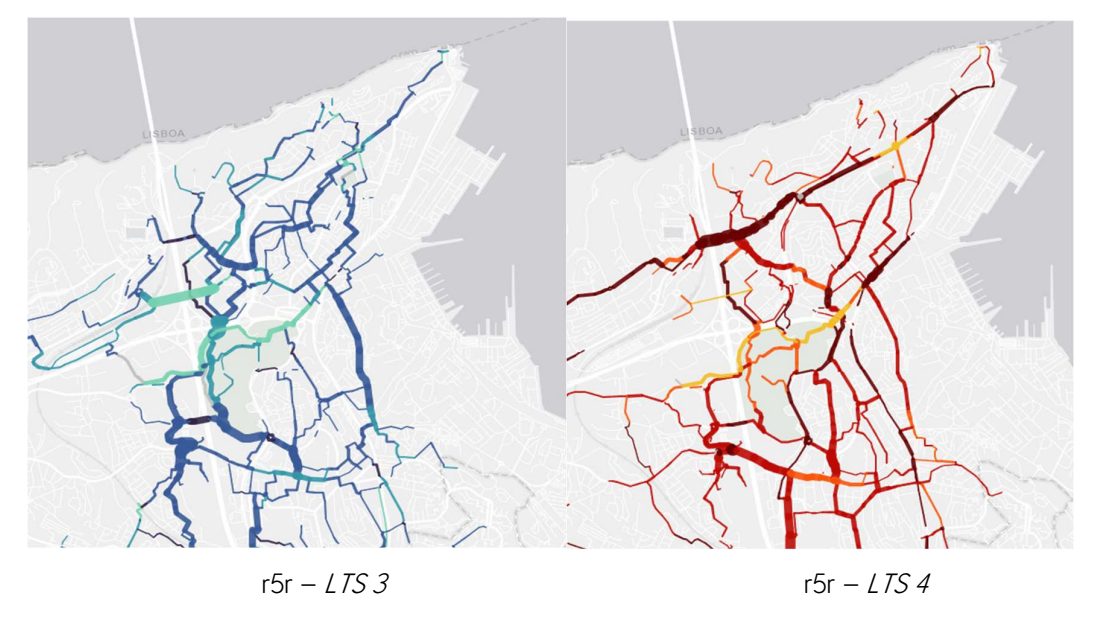

Figura 14 – Exemplo de resultados para a rede *segura* (esquerda) e *direta* (direita) em Almada, para o cenário 1.

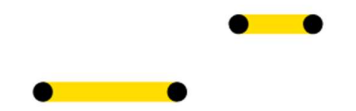

Relembramos que,

- Esta ferramenta informa sobre o corredor / canal / ligação e não necessariamente sobre o eixo ou troço que deve ser intervencionado (poderá ser a rua paralela, por exemplo).
- Para além da construção de nova infraestrutura, é muito importante manter e melhorar a rede existente, pois uma rede é tão boa como o seu elo mais fraco. Os mapas, através do indicador de tranquilidade, permitem identificar onde atualmente seria importante melhorar a rede.
- A rede foi estimada com base na rede existente no *OpenStreetMap* a 22 de outubro 2022, e não tem em conta a rede viária futura que poderá vir a existir, nomeadamente com projetos para novos desenvolvimentos urbanos e novos loteamentos. A partir da atualização da rede viária no OpenStreetMap, é possível recalcular todos os percursos estimados, tendo em conta essas novas atualizações.

Esta ferramenta sugere ao decisor quais os percursos prioritários consoante os cenários considerados, para que o apoie ao tomar uma decisão. Porém, esta não informa sobre o tipo de infraestrutura a aplicar ou a solução de desenho, que deverá ser avaliada caso a caso, recolhendo os elementos necessários, e em função das normas vigentes ou manuais aconselhados em cada geografia.

No seu conjunto, a identificação destes percursos poderá ou não formar uma rede - no sentido de interligação - o que, posteriormente, pode e deve ser avaliado em termos de conectividade.

#### Informação popup interativa

A informação constante na rede potencial georreferenciada é também apresentada nos mapas interativos em forma de "popup".

Clicando em cada segmento, é possível saber:

- Estimativa do potencial ciclável do:
	- Número total de viagens estimadas do cenário base (2017);
	- Número e percentagem de viagens em bicicleta do cenário base (2017);
	- Número e percentagem de viagens em bicicleta para aquele cenário, e para aquela meta de 4 ou 10% (depende da camada do mapa que está ativa);
- Estimativa de impactes sociais e ambientais:
	- Estimativa de benefícios monetizados para aquele segmento, a 10 anos (em milhares de €);
	- Estimativa anual de CO2eq evitado para aquele segmento (em toneladas);
- Características físicas:
	- Nível de tranquilidade do segmento;
	- Velocidade média automóvel permitida do segmento (informação do *OpenStreetMap*);
	- Declive médio do segmento.
- Rua Cruz de Santa Apolónia 23, 25 e 25ª 1100-187 Lisboa T. (+351) 218 121 379 E. info@tmlmobilidade.pt

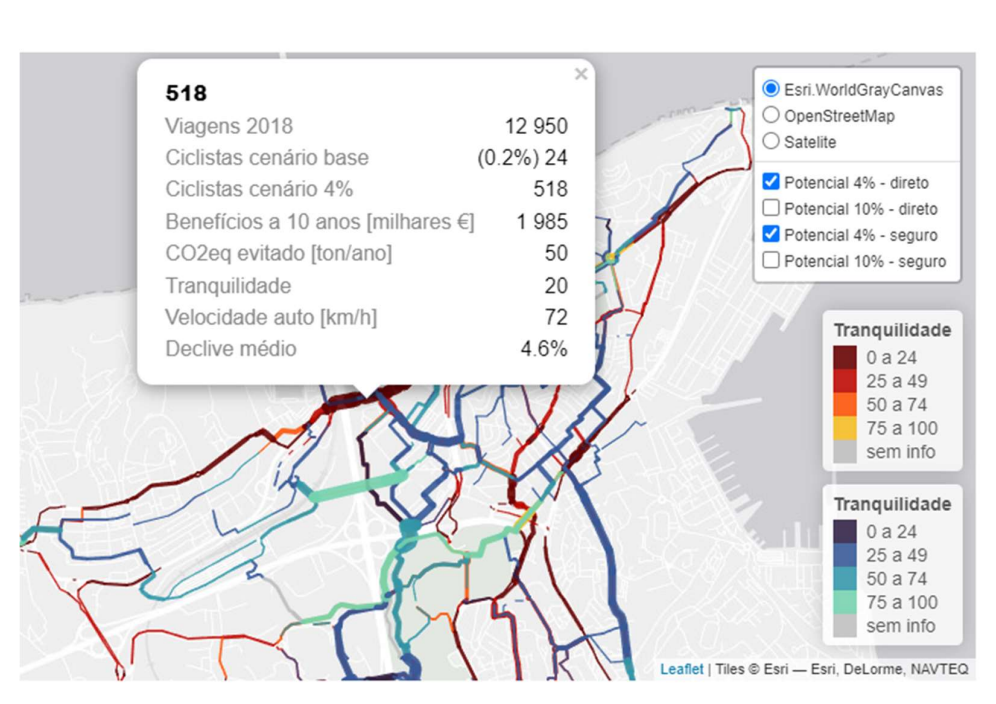

Figura 15 - Exemplo de popup dos mapas interativos com a informação disponibilizada.

## 4.4. Casos particulares do cenário 3

Apesar de ter sido estimada rede ciclável potencial, no cenário 3 - intermodalidade até 5km, para alguns municípios, o processo de limpeza da rede resulta em que não surja uma rede (ou segmentos) com um mínimo potencial de transferência modal nos seus territórios.

São eles os municípios de Alcochete, Mafra, Montijo, Odivelas e Sesimbra. Isto deve-se a:

- Possibilidade de não existir interface de transportes públicos considerados nesse território;
- Possibilidade de as interfaces consideradas não servirem as origens-destino do IMob;
- Possibilidade de as etapas em bicicleta das viagens intermodais estimadas terem mais de 5km de extensão na sua totalidade; e/ou
- Possibilidade de o potencial de rede ciclável estimado não ter um mínimo de 10 viagens em cada segmento.

Em todo o caso, é possível estimar cenários menos conservadores de intermodalidade (por exemplo com viagens até 7.5 km), em que essas redes cicláveis potenciais tenham um mínimo razoável de X viagens por segmento.

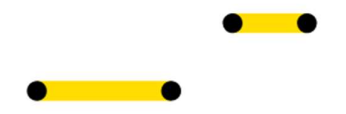

#### 5. Estimativa de impactes sociais e ambientais

A construção de uma rede ciclável metropolitana terá impactes socioeconómicos e socioambientais, para além do objetivo de melhorar a acessibilidade em modos ativos na região e promover a transferência modal de modos motorizados para a bicicleta ou bicicleta combinada com transportes públicos (intermodalidade).

Como referido na introdução, a ferramenta biclaR pretende estimar os impactes sociais e ambientais associados ao potencial ciclável dos vários cenários analisados. O horizonte temporal considerado para esta análise foi o curto prazo (i.e., 1 ano) e o longo prazo (i.e., 10 anos). Os impactes foram avaliados para cada cenário e para diferentes escalas territoriais:

- Desagregado à escala municipal para cada segmento de rede:
	- o Ambientais (emissões de CO<sub>2</sub>eq evitadas);
	- Balanço monetarizado dos impactes socioeconómicos totais (considerando o balanço dos impactes ambientais e sociais);
- Agregado à escala metropolitana:
	- Ambientais (emissões de CO2eq evitadas);
	- Balanço monetarizado dos impactes socioeconómicos totais (considerando o balanço dos impactes ambientais e sociais);
	- $\circ$  Ambientais (emissões de CO<sub>2</sub>eq, CO, PM<sub>10</sub>, NO<sub>x</sub>, e VOC<sup>11</sup>, evitadas por substituição dos modos motorizados, considerando as emissões geradas na transferência para transportes públicos, no caso do cenário 3 - Intermodalidade).

Para cada município, é também disponibilizada uma ficha síntese do cenário atual da rede ciclável existente e caracterização da mobilidade, da alteração percentual do modo ciclável e automóvel, para cada cenário analisado, uma análise do número de utilizadores de bicicleta potenciais para cada cenário, e uma síntese dos impactes sociais e ambientais para cada cenário analisado.

Seguidamente são apresentados os pressupostos metodológicos e valores de referência utilizados para estas estimativas.

Num primeiro passo, são estimados os valores nas respetivas dimensões. No segundo, os valores são monetizados com o intuito de procurar uma unidade comum que permita estimar o balanço global, considerando todos os pressupostos deste estudo. As metodologias e os respetivos pressupostos são devidamente justificados e suportados pela literatura atual.

Para todos os cenários, recorreu-se à ferramenta HEAT for cycling, da Organização Mundial de Saúde, para estimativa dos impactes sociais e ambientais da transferência de viagens em automóvel para viagens em bicicleta, nas componentes de:

<sup>11</sup> VOC - Volatile Organic Compounds

Rua Cruz de Santa Apolónia 23, 25 e 25ª 1100-187 Lisboa T. (+351) 218 121 379 E. info@tmlmobilidade.pt

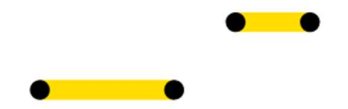

- Social Saúde:
	- Atividade Física;
	- Exposição a poluição atmosférica;
	- Exposição ao risco de sinistralidade rodoviária;
- Ambiental:
	- o Emissão de gases CO<sub>2</sub>eq.

A estimativa dos impactes ambientais resulta em toneladas de CO<sub>2</sub>eq, e a estimativa dos impactes sociais resulta em mortalidade prematura evitada. Ambas as unidades são por fim monetizadas em €, segundo os valores da literatura utilizada em estudos semelhantes.

Para o cenário 3 - intermodalidade, para além dos impactes sociais e ambientais resultantes da transferência do automóvel para a bicicleta (na primeira e na última parte da viagem, de e para a interface de TP), estimou-se também o impacte ambiental adicional, resultante da transferência do automóvel para os vários transportes públicos (na segunda etapa da viagem, entre as interfaces).

Como tal, foi necessário caracterizar o universo dos modos motorizados a serem considerados para os cálculos dos respetivos fatores de emissões de gases poluentes e atmosféricos.

Esta avaliação é feita por comparação dos cenários com medidas tomadas vs. cenário base (sem medidas tomadas).

## 5.1. Impactes sociais e ambientais em todos os cenários

Estes impactes quantificam monetariamente o aumento da atividade física, a exposição a gases poluentes (doenças respiratórias) e a exposição a sinistralidade rodoviária (feridos ligeiros, graves e mortos - cada um com um valor para a sociedade diferente, por falta de dias ao trabalho, luto, etc.).

Foram utilizadas as metodologias de cálculo de impactes na segurança e saúde da ferramenta HEAT v5<sup>1</sup>, , da Organização Mundial de Saúde. A metodologia de referência para a monetarização dos custos ambientais consta da 2.ª edição do guia para análise de custos e benefícios da Comissão Europeia (CE, 2014).

Os impactes estimados resultarão de uma avaliação do balanço das emissões de gases de efeito estufa evitados/substituídos (GEE) e poluentes regulamentados, da segurança e da saúde.

Foram utilizados os seguintes valores de inputna ferramenta HEAT, alterando os valores de referência para Portugal, sugeridos pela mesma ferramenta.

<sup>12</sup> Health Economic Assessment Tool (HEAT) for walking and cycling by WHO (v5.0, novembro 2021): https://www.heatwalkingcycling.org/#start\_tool

Rua Cruz de Santa Apolónia 23, 25 e 25ª 1100-187 Lisboa T. (+351) 218 121 379 E. info@tmlmobilidade.pt

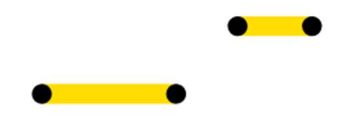

| Indicador                                                                                        | Valor                       | Fonte / método de cálculo                                                                                                    |  |  |
|--------------------------------------------------------------------------------------------------|-----------------------------|----------------------------------------------------------------------------------------------------|--|--|
| PM <sub>2.5</sub> na AML                                                                         | 9.87 $\mu$ g/m <sup>3</sup> | Valor médio para a AML estimado<br>pelo valor de cada município (APA),<br>ponderado pela sua população,<br>variando entre 7.9 e 14 µg/m <sup>3</sup> . |  |  |
| Valor Estatístico da Vida (VSL)                                                                  | 3 055 358 €                 | ISEG e ANSR 2021                                                                                                    |  |  |
| Fator conversão \$ para €                                                                        | 0.976430                    | valor a 21 Nov 2022                                                                                                    |  |  |
| Ano de Referência                                                                                | 2018                        |                                                                                                    |  |  |
| Ano de Comparação - 4%                                                                           | 2024                        |                                                                                                    |  |  |
| Ano de Comparação - 10%                                                                          | 2030                        |                                                                                                    |  |  |
| Ano a partir do qual são descontados ou<br>inflacionados os valores económicos                   | 2022                        |                                                                                                    |  |  |
| População AML                                                                                    | 2870770                     | Censos 2021                                                                                                    |  |  |
| % População móvel AML                                                                            | 80.4%                       | IMob. INE 2017                                                                                                    |  |  |
| % Viagens para transporte vs. recreativas                                                        | 90 %                        | IMob, INE 2017                                                                                                    |  |  |
| % Viagens tráfego (vs. viagens fora das avenidas<br>principais, em parques ou frente ribeirinha) | entre 91 e 99%              | Dependendo da rede, calculado<br>pela extensão de rede com<br>velocidade média automóvel > 30<br>km/h / extensão total da rede                         |  |  |
| Taxa de desconto                                                                                 | 5%                          | Valor sugerido para obras deste<br>género, na metodologia do HEAT                                                                                      |  |  |
| Taxa de inflação                                                                                 | 3%                          |                                                                                                    |  |  |
| Ocupação automóvel                                                                               | 1.6 passageiros             | IMob. INE 2017                                                                                                    |  |  |
| % Viagens transferidas do automóvel                                                              | 100 %                       |                                                                                                    |  |  |

Tabela 6 – Valores de input na ferramenta HEAT para ciclismo para estimativa dos impactes socioambientais.

<u> The Company of the Company of the Company of the Company of the Company of the Company of the Company of the Company of the Company of the Company of the Company of the Company of the Company of the Company of the Compan</u>

A Tabela 7 resume os valores de input e os resultados obtidos na ferramenta HEAT para cada cenário, tipo de percurso, e meta ENMAC, para toda a área metropolitana de Lisboa.

Tabela 7 – Resumo dos valores de input e resultados da ferramenta HEAT para ciclismo para estimativa dos impactes socioambientais, por cenário, tupo de percurso e matas consideradas, para a área metropolitana de Lisboa.

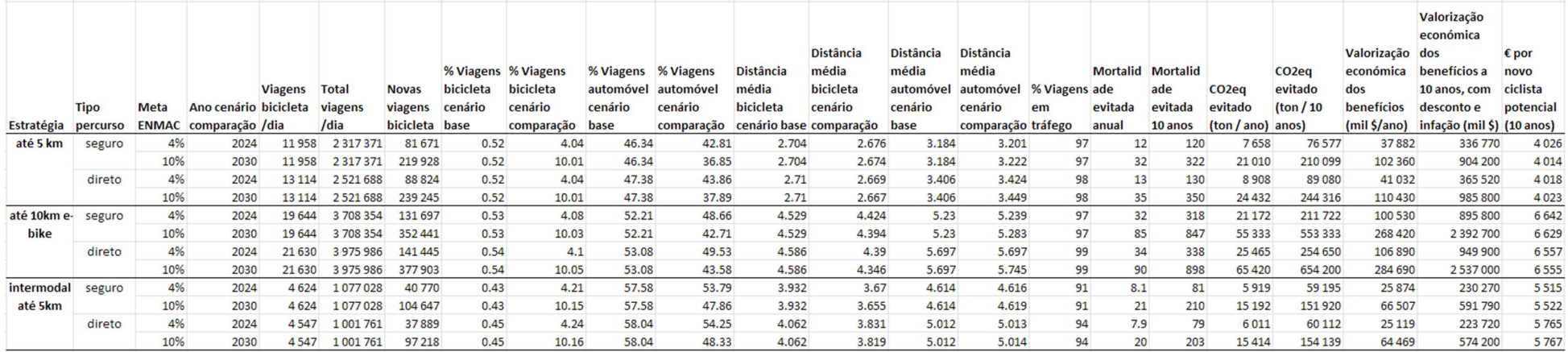

Na Área Metropolitana de Lisboa, a meta de 4% de ciclistas diários equivale a ter 141 mil ciclistas em viagens até 10 km, com uma redução potencial de 25 mil toneladas de CO<sub>2</sub>eq por ter menos viagens em automóvel na mesma razão, com potenciais benefícios para a sociedade de 950 milhões € ao fim de 10 anos. Já a meta de 10% de ciclistas diários equivale a ter 378 mil ciclistas em viagens até 10 km, com uma redução potencial de 65 mil toneladas de CO<sub>2</sub>eq por ter menos viagens em automóvel na mesma razão, com potenciais benefícios para a sociedade de 2.5 mil milhões € ao fim de 10 anos.

A título informativo, para cada segmento da rede apresentado nos mapas interativos, foi então dividido o total de b enefícios (monetários e em ton CO2eq) pelo número de viagens potenciais em bicicleta naquele troço de rede.

Estes valores de impactes ambientais e sociais, medidos em toneladas de CO<sub>2</sub>eq evitada e número de mortes evitadas, respetivamente, e valorizado monetariamente, dizem respeito apenas às viagens potenciais transferidas do automóvel para a bicicleta. Para as viagens transferidas do automóvel para os transportes públicos (parte das viagens do cenário 3), ver a secção seguinte.

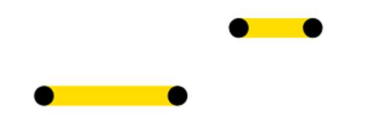

## 5.2. Impactes Ambientais no cenário 3

Os fatores de consumo e de emissão dos automóveis e transportes públicos deve ser tido em conta relativamente ao número de passageiros transportados (por passageiro.km) e não ao veículo (que seria veículo.km).

No caso do automóvel, para contabilizar a emissão de gases evitados pela transferência de viagens em automóvel para os transportes públicos, teve-se em conta o valor de referência de 1.61 passageiros/automóvel reportados pelo Inquérito à Mobilidade (INE 2017).

## Emissão de gases

As emissões evitadas por cada viagem em transportes públicos que substitui o automóvel correspondem às emissões equivalentes de um automóvel com características correspondentes à média da frota em circulação em Lisboa, para 2 tipos de combustível: gasolina e gasóleo. Utilizou-se a metodologia e valores de referência do software COPERT (Ntziachristos and Samaras 2020), v5.0, da Agência Europeia do Ambiente, para um nível de detalhe 3 (Tier 3) na estimativa de consumo de emissões para o automóvel, nestes dois tipos de combustível.

Optou-se por usar um veículo de dimensão familiar, norma EURO, e tipo de combustível gasolina ou diesel. Considerou-se que as viagens foram todas realizadas em condições urbanas (com as respetivas implicações no regime médio de condução) e a uma velocidade média de 15km/h, nos períodos de hora de ponta. Uma vez que a distância média percorrida por viagem influencia o nível de sobreconsumo e emissões decorrentes da operação do motor a frio – ou seja, distâncias maiores diluem a importância deste sobreconsumo face ao fator de consumo com o motor a operar a quente, foram estimados os consumos para diferentes gamas de viagem, em intervalos de 500 metros.

Usou-se então uma função de cálculo de fatores de emissão para os dois tipos de combustível, para cada tipo de poluente, cujas variáveis explicativas são a velocidade de circulação (vel, expressa em km/h) e distância média da viagem ( $l_{\text{trip,}}$  expressa em km/viagem). Assim, os fatores de emissão (*FE<sub>comb.ltrip.vell*<br>expresso em g/km) podem ser calculados com base na equação seguinte.</sub>

$$
FE_{comb, {ltrip, vel}} = a + b \times vel + c \times l_{trip}
$$

As emissões são estimadas para os seguintes poluentes atmosféricos: CO (monóxido de carbono),  $NO_X$ (Óxidos de Azoto), COV (Compostos Orgânicos Voláteis), PM (material particulado). Também é estimada as emissões dos principais gases com efeito de estufa: CO<sub>2</sub> (dióxido de carbono); CH<sub>4</sub> (metano) e N<sub>2</sub>O  $(Ox$ ido nitroso), assim como o  $CO<sub>2</sub>$ eq equivalente.

Os fatores de emissão do CO<sub>2</sub>eq são estimados com base nos fatores de emissão do CO<sub>2</sub>, CH<sub>4</sub> e N<sub>2</sub>O, através da seguinte relação: CO<sub>2</sub>eq =  $FE_{CO2}$  + 28 \*  $FE_{CH4}$  + 265 \*  $FE_{N2O}$ , e os fatores de emissão do CH<sub>4</sub> e do N2O não variam com a velocidade de circulação. O fator de emissão do PM10 não varia com a distância

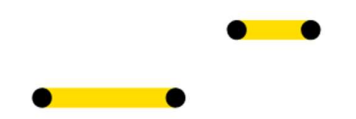

de viagem. A seguinte tabela apresenta os valores dos coeficientes da equação anterior usados para o cálculo de emissões.

| Poluente              | <b>Unidades</b> | a        | b         | c         |
|-----------------------|-----------------|----------|-----------|-----------|
| <b>CO</b>             | q/pkm           | 0.4643   | $-0.0045$ | $-0.0090$ |
| $CO2$ eg              | q/pkm           | 293.9006 | $-4.7542$ | $-0.9032$ |
| <b>NO<sub>x</sub></b> | q/pkm           | 0.5771   | $-0.0074$ | $-0.0009$ |
| <b>PMIO</b>           | q/pkm           | 0.0293   | $-0.0002$ | $-0.0001$ |
| VOC.                  | q/pkm           | 0.0899   | $-0.0014$ | $-0.0022$ |

Tabela 8 – Coeficientes dos modelos de previsão de fatores de emissão de energia para o automóvel.

Estes valores têm em conta que 66% da frota automóvel de veículos ligeiros era a diesel em 2019<sup>13</sup>.

Finalmente, as emissões finais de cada viagem ( $E_{\text{poluente}}$ , expresso em gramas de cada viagem), decorre da seguinte equação:

$$
E_{poluente} = FE_{comb, ltrip, vel} \times l_{trip}
$$

Os fatores de emissões dos motociclos adotados nesta metodologia correspondem ao valor médio indicado pela EMEP/EEA (2020, quadro A1-0-23) para as emissões de gases poluentes por veículos rodoviários, e apresentam-se na tabela seguinte.

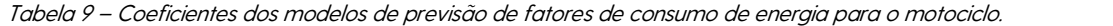

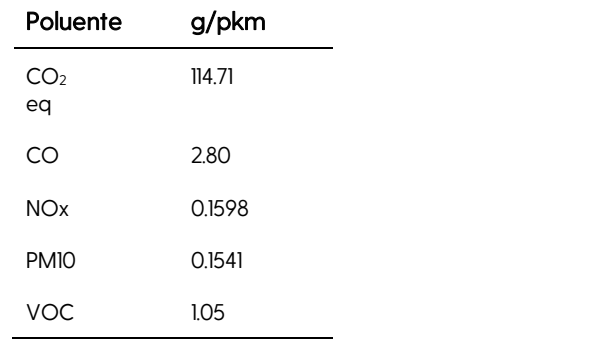

Relativamente aos transportes públicos, recorreu-se aos fatores de emissão reportados nos relatórios de sustentabilidade dos respetivos operadores (Carris 2020; Metropolitano de Lisboa 2020; CP 2020, Grupo Transtejo 2014).

Para os fatores de emissão do transporte fluvial, infelizmente não existe um relatório de sustentabilidade mais recente, pelo que, com a introdução de novas tecnologias nos veículos, o valor de emissão poderá ser atualmente ligeiramente inferior.

<sup>13</sup> INE - Veículos rodoviários motorizados (N.º) por Tipo de veículo e Tipo de combustível; Anual https://www.ine.pt/xportal/xmain?xpid=INE&xpgid=ine\_indicadores&indOcorrCod=0007244&contexto=bd&selTab=tab2

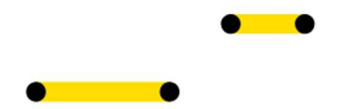

No caso do metro de superfície, não existe um relatório de sustentabilidade do Metro Sul do Tejo disponível publicamente. Assumiu-se o mesmo valor de emissão passageiro.km do Metropolitano de Lisboa, admitindo que as tecnologias de tração elétrica poderão ser semelhantes.

Para os autocarros, maioritariamente movidos a combustíveis fósseis, as emissões são estimadas para os seguintes poluentes atmosféricos: CO, NO<sub>x</sub>, COV, PM. Também são estimadas as emissões dos principais gases com efeito de estufa: CO<sub>2</sub>, CH<sub>4</sub> e N<sub>2</sub>O, assim como o CO<sub>2</sub>eq equivalente. Já no caso do Metro Sul do Tejo e do Comboio, com tração 100% elétrica, apenas se consideraram as emissões de CO<sub>2</sub>eq (decorrentes da produção de energia elétrica, considerando uma abordagem "well-to-tank"), uma vez que não são emitidos os restantes poluentes localmente.

Tabela 10 – Fatores de emissão dos transportes públicos.

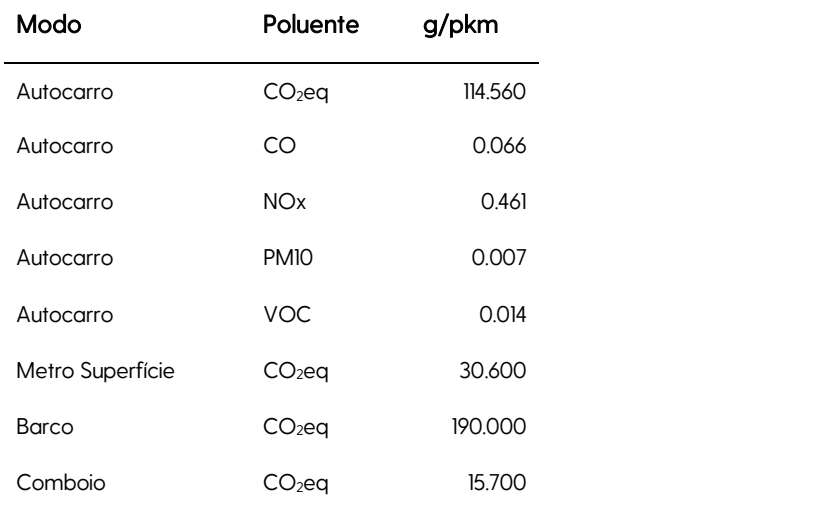

A Tabela 10 apresenta os fatores de emissão médios usados nesta estimativa.

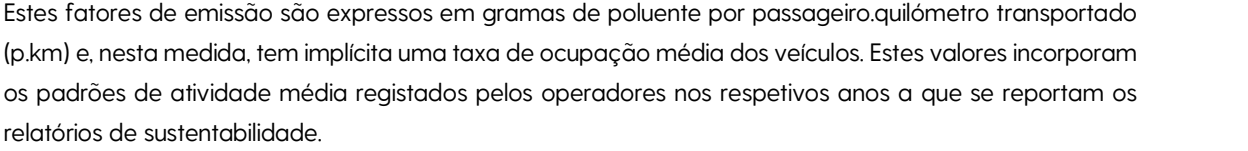

Foram então calculadas as emissões dos poluentes para cada viagem substituída, tendo em conta o modo de transporte, distâncias e velocidade. A tabela seguinte apresenta a estimativa anual de gases emitidos e evitados por transferência do automóvel para os outros modos de transporte público, como exemplo para o cenário com a meta de 4%, usando a rede ciclável "direta".

Tabela 11 – Emissão evitada de gases de efeito estufa e poluentes dos vários modos substituídos, em kg.

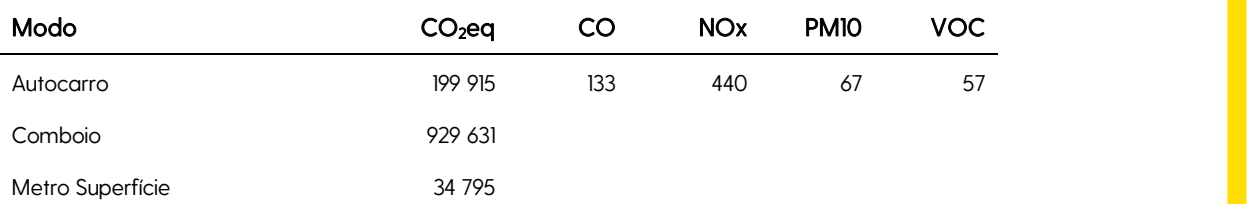

Rua Cruz de Santa Apolónia 23, 25 e 25ª 1100-187 Lisboa T. (+351) 218 121 379 E. info@tmlmobilidade.pt

35 and the set of the set of the set of the set of the set of the set of the set of the set of the set of the

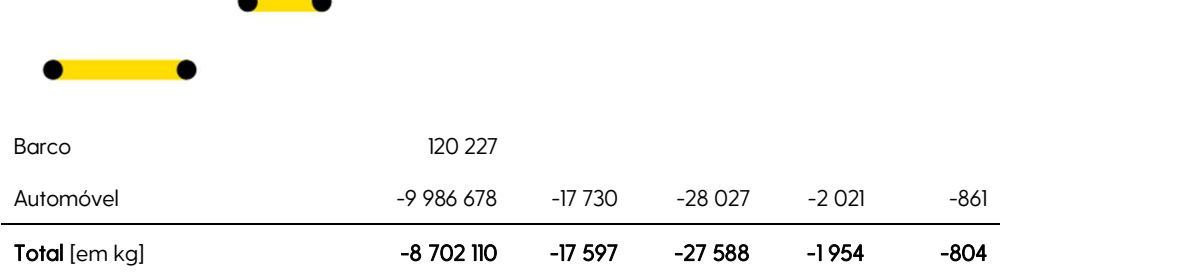

Para esse cenário com essas características, é estimada uma poupança de 8 702 toneladas de CO<sub>2</sub>eq por via da transferência de viagens motorizadas com combustíveis fósseis e eletricidade, numa perspetiva de ciclo de vida da produção de eletricidade.

## Valorização monetária das externalidades ambientais

Face ao reconhecimento europeu da importância das externalidades negativas, nomeadamente as ambientais, foram financiados vários projetos<sup>14</sup> ao longo das últimas 3 décadas com o objetivo de identificar e contabilizar corretamente os custos e benefícios dos diferentes modos de transporte no âmbito dos Programas-Quadro da Comissão Europeia. Fora da Europa, a preocupação em torno do aprofundamento do conhecimento técnico das categorias de custos e benefícios dos projetos de transporte também se tem vindo a afirmar, como se pode observar em vários projetos da Federal Highway Administration financiados pelo governo dos EUA.

O projeto ExternE foi particularmente importante pois representa um marco crucial na história da avaliação de externalidades ambientais por ter introduzido a abordagem da Impact Pathway Analysis que representa uma cadeia causal (Atividade → Emissões → Concentração → Impactes → Perda de bem-estar) entre a atividade de transportes e a perda de bem-estar dos indivíduos. Desde então, esta abordagem de cálculo tem sido a adotada na maioria dos projetos de referência.

Esta é no fundo a abordagem seguida neste projeto que culmina com a conversão das emissões evitadas em perda de bem-estar evitado, através da respetiva valorização monetária. A Tabela 12 apresenta valores de referência para os vários gases contabilizados, atualizados para 2022<sup>15</sup>, com base nas fontes: Bickel et al. (2006), Nash and others (2003), Sartori et al. (2014).

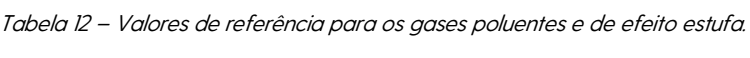

| Factor                | $\epsilon$ /ton |
|-----------------------|-----------------|
| <b>NO<sub>x</sub></b> | 3 655.55        |
| COV                   | 9138.86         |
| <b>PMIO</b>           | 434 621.11      |
| CO                    | 10.76           |
| $CO2$ eq              | 56.91           |

<sup>14</sup> Projeto ExternE, 1995; Projecto PETS, 1996-1999; Projecto EUNET, 1996-1999; Projecto FISCUS, 1998-1999; 2º Relatório final do HLG-TIC, Estimating Transport Costs, 1999; Projecto UNITE, 2000-2002; Estudo ECT, actualização mais recente em 2004; e Projecto HEATCO, 2004-2006.

<sup>15</sup> Ferramenta INE para atualização de preços: https://www.ine.pt/xportal/xmain?xpid=INE&xpgid=ipc

Rua Cruz de Santa Apolónia 23, 25 e 25ª 1100-187 Lisboa T. (+351) 218 121 379 E. info@tmlmobilidade.pt

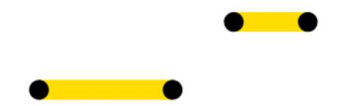

O preço por tonelada de CO<sub>2</sub>eq tem uma variação temporal maior, dependendo da economia mundial. Em 2021, o valor por tonelada de CO<sub>2</sub>eq ultrapassou pela primeira vez os 50€/ton<sup>16</sup>.

Refere-se que esta conversão dos gases poluentes quantificados ( $NO<sub>x</sub>$ , COV,  $PM<sub>10</sub>$  e CO) corresponde à redução de custos para a saúde humana por redução da respetiva exposição aos poluentes atmosféricos. Contudo, salienta-se que na secção anterior sobre os impactes na Saúde, são quantificados os custos societais adicionais para os ciclistas, através da ferramenta HEAT para ciclismo, da Organização Mundial de Saúde, pelo facto de estes estarem mais expostos a estes poluentes.

A valorização monetária das emissões (em toneladas) é apresentada na tabela seguinte, para o cenário 3 (apenas a segunda parte da viagem, em transportes públicos), com as metas de 4% e 10%, e usando as redes cicláveis "direta" e "segura", para 365 dias (1 ano).

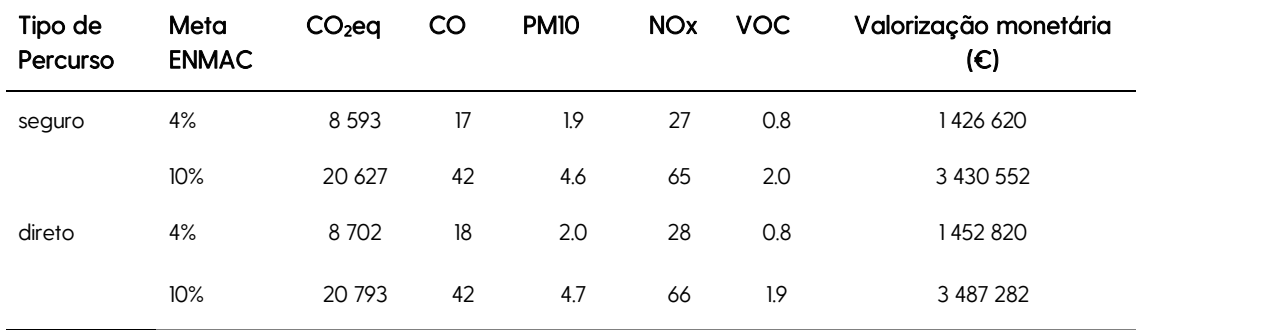

Tabela 13 – Valorização monetária das emissões, por meta e tipo de percurso, para o cenário 3 (intermodalidade).

Em suma, o impacte socioeconómico das emissões de gases poluentes e de gases de efeito estufa pode ser valorizado numa poupança potencial de entre 1.4 a 3.5 milhões €, a acrescentar aos impactes estimados na secção anterior.

<sup>16</sup> https://www.portugal.gov.pt/pt/gc22/comunicacao/noticia?i=preco-de-carbono-supera-os-50-euros-por-tonelada

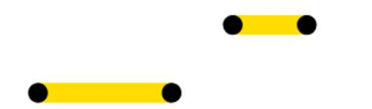

#### 6. A ferramenta biclaR: o produto final

O produto final do projeto passa por dois websites de acesso público: um repositório de código aberto, e um website com a ferramenta biclaR.

Foi privilegiada a utilização de software livre ou de código aberto, tanto para desenvolvimento da ferramenta, como para utilização de uma versão estável da mesma, para que possa ser utilizada em qualquer máquina sem depender de instalação ou licenças de software proprietário, contribuindo para a universalidade de acesso e utilização da informação, tal como recomenda o Regulamento Nacional de Interoperabilidade Digital, aprovado pela Resolução do Conselho de Ministros <u>n.º 2/2018</u>.<br>O Instituto Superior Técnico e os membros da equipa são os co-proprietários intelectuais deste produto,

que utiliza a licença GNU Affero General Public License versão 3 (AGPL-3.0: https://opensource.org/licenses/AGPL-3.0), concedendo e garantindo direitos não exclusivos à TML.

## 6.1. Repositório de código aberto

Este repositório público está disponível em https://u-shift.github.io/biclar/ e inclui os métodos e código usado, dados utilizados e resultados, em regime de acesso aberto.

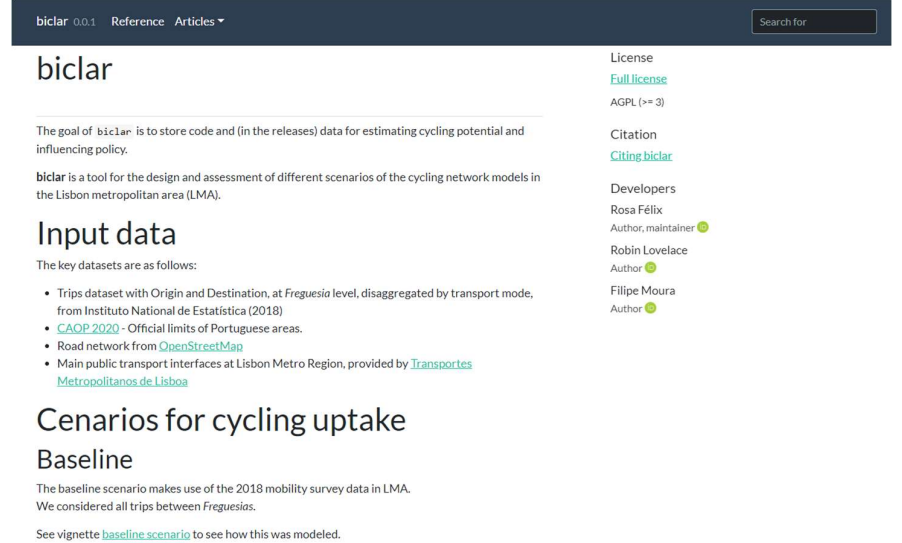

#### **ENMAC** targets

Figura 16 - Aspeto do website de repositório de dados abertos e referências metodológicas da ferramenta biclaR.

É um repositório em inglês, facilitando a linguagem entre os membros da equipa de desenvolvimento, e uma vez que se pretende que os métodos sejam reproduzíveis para qualquer outra área geográfica.

A sua estrutura, bem como todas as suas versões, está disponível em https://github.com/u-shift/biclar.

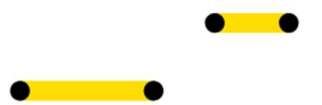

## 6.2. Website Público

A ferramenta biclaR consiste um website de acesso público, em português, e inclui:

- Resultados gerais;
- Fichas de caracterização de cada um dos 18 municípios + 1 AML, e resultados detalhados;
- Mapas interativos das redes cicláveis potenciais;
- Dados georreferenciados disponíveis para download em cada página;
- FAQ + como se usa;
- Sobre o projeto.

A ferramenta biclaR está, de momento, disponível em https://biclar.tmlmobilidade.pt/<sup>17</sup>, e tem o sequinte aspeto:

# **biclaR** Ferramenta de apoio ao planeamento da rede ciclável na Área Metropolitana de Lisboa Nota: este projeto está em fase beta e a informação deste site deve ser considerada como work in progress. Mapa Cenários AML Municípios Sobre  $FAO$  $\frac{+}{-}$ m para ex stra este mana da município que são realizadas em biciceta UT TÉCNICO CERIS : transportes<br>metropolitanos<br>de a

Técnico - CERIS para a Transportes Metropolitanos de Lisboa

Figura 17 - Aspeto do website de acesso público biclaR.

Na sua página principal pode-se ler:

O biclaR é uma ferramenta online que informa os decisores sobre o planeamento e investimentos em infraestrutura ciclável, de modo a atingir as metas da Estratégia Nacional de Mobilidade Ativa Ciclável (ENMAC).

Na ótica do decisor, pretende-se que esta informe os decisores, em comparação com o cenário atual de utilização de bicicleta, sobre:

Rua Cruz de Santa Apolónia 23, 25 e 25ª 1100-187 Lisboa T. (+351) 218 121 379 E. info@tmlmobilidade.pt

<sup>17</sup> Este endereço poderá ser alterado, para efeitos de divulgação.

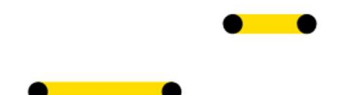

- Quais as ligações prioritárias e percursos entre Freguesias e entre Municípios, a investir com infraestrutura ciclável, consoante o cenário adotado e a rede (primária ou secundária);
- Qual o incremento potencial de utilizadores de bicicleta de cada infraestrutura ciclável, bem como qual a substituição modal (redução de outros modos);
- Quais os impactes socioambientais previstos a médio e longo prazo (1 e 10 anos) em termos ambientais (CO<sub>2</sub>eq evitado), e sociais.

É também possível saber a informação agregada por município, para cada cenário escolhido, sobre todos os valores acima descritos.

Todas as tabelas constantes na ferramenta podem ser copiadas ou transferidas em formato Excel.

A sua estrutura, bem como todas as suas versões, está disponível em https://github.com/U-Shift/biclarwww/tree/gh-pages.

#### 6.3. Avaliação do potencial ciclável para outros cenários ou contextos

Este é um dos pontos-chave deste projeto: a sua reprodutibilidade, transparência, e adaptação para outros contextos ou novos cenários.

Para a criação de novos cenários, sugere-se começar por fazer download do <u>projeto e scripts utilizados,</u><br>carregando em *Code* e *Download ZIP*. Alguns dados estão disponíveis na parte de <u>Releases</u>. Sendo um utilizador GitHub, é também possível simplesmente fazer um Fork ao projeto para a sua conta.

A partir daí, e tendo algumas noções de R, é possível adaptar o código para criar outros cenários, localmente no seu computador. Os softwares R e RStudio são softwares de acesso livre e gratuito, e apoiados por uma extensa comunidade de utilizadores.

Se considerar que o novo cenário desenvolvido deveria também constar nesta ferramenta, é possível fazer um pull request, e a equipa biclaR irá avaliar os contributos e decidir sobre a sua integração.

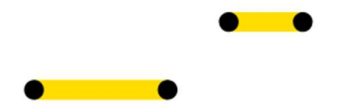

#### 7. Ferramentas e software utilizados

HEAT for cycling: ferramenta online utilizada para estimativa dos impactes sociais e ambientais.

Kahlmeier S, Cavill N, Dinsdale H, Rutter H, Gotschi T, Foster C, Racioppi F (2011) Health economic assessment tools (HEAT) for walking and for cycling. Technical Report. World Health Organization. http://www.heatwalkingcycling.org<br>R: Linguagem base de programação e computação estatística usada para todos os cálculos realizados

neste projeto.

R Core Team (2022). R: A language and environment for statistical computing. R Foundation for

Statistical Computing, Vienna, Austria. <u>https://www.R-project.org/</u>.<br>**odjitter**: pacote R utilizado para aleatorização das origens e destinos das viagens por vértices da rede viária, dentro de cada freguesia.

Lovelace R, Carlino D (2022). odjitter: Conversion of OD Data Geographic Desire Lines with Distributed Start and End Points. R package version 0.0.0.9000.

stplanr: pacote R utilizado para várias operações espaciais e de redes, nomeadamente a sobreposição de percursos e soma dos seus valores, e a limpeza da rede.

Lovelace R, Ellison R (2017). stplanr: A Package for Transport Planning. The R Journal. https://doi.org/10.32614/RJ-2018-053.<br>**r5r**: pacote R utilizado para estimativa dos percursos em bicicleta, e em bicicleta + transportes públicos.

Pereira R H M, Saraiva M, Herszenhut D, Braga C K V, Conway M W (2021). r5r: Rapid Realistic Routing on Multimodal Transport Networks with R5 in R. Findings, 21262.

https://doi.org/10.32866/001c.21262.<br>**sf**: pacote R utilizado para operações espaciais genéricas.

Pebesma E (2018). Simple Features for R: Standardized Support for Spatial Vector Data. The R

Journal 10 (1), 439-446, https://doi.org/10.32614/RJ-2018-009. slopes: pacote R utilizado para cálculo dos declives dos segmentos da rede ciclável.

Lovelace R, Félix R, Talbot J (2022). slopes: Calculate Slopes of Roads, Rivers and Trajectories. https://github.com/ropensci/slopes/.<br>**osmextract**: pacote R utilizado para download da rede viaria e ciclável do *OpenStreetMap*.

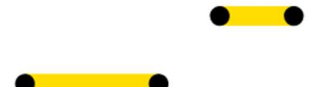

Gilardi A, Lovelace R (2022). osmextract: Download and Import Open Street Map Data Extracts. R package version 0.4.1, <u>https://CRAN.R-project.org/package=osmextract</u>.<br>**cyclestreets**: pacote R utilizado para caracterização do nível de "tranquilidade" (*quietness*) dos segmentos

da rede viária.

Lovelace R, Lucas-Smith M, Talbot J (2022). cyclestreets: Cycle Routing and Data for Cycling Advocacy. <u>https://rpackage.cyclestreets.net/, https://github.com/cyclestreets/cyclestreets-r</u>.<br>gt**fstools**: pacote R utilizado para manipulação de ficheiros de transportes públicos GTFS.

Herszenhut D, Pereira R H M, Andrade P R, Bazzo J. (2022, May). gtfstools: General Transit Feed Specification (GTFS) Editing and Analysing Tools (Version v1.1.0).

http://doi.org/10.5281/zenodo.6577028.<br>**cols4all**: pacote R utilizado para seleção das paletes de cores dos mapas interativos.

Tennekes M (2022). cols4all: Colors for all. R package version 0.3, https://github.com/mtennekes/cols4all.<br>**biclar**: pacote R utilizado para criação dos mapas interativos das redes.

Félix R, Lovelace R, Moura F (2022). biclar: Strategic Cycle Network Modelling for Lisbon

Metropolitan Area. R package version 0.0.1, <u>https://u-shift.github.io/biclar/</u>.<br>**rmarkdown**: pacote R utilizado para construção e desenvolvimento de toda a documentação metodológica e do website público da ferramenta biclaR.

Allaire JJ, Xie Y, McPherson J, Luraschi J, Ushey K, Atkins A, Wickham H, Cheng J, Chang W, Iannone R (2022). rmarkdown: Dynamic Documents for R. R package version 2.16. https://rmarkdown.rstudio.com .

Rua Cruz de Santa Apolónia 23, 25 e 25ª 1100-187 Lisboa T. (+351) 218 121 379 E. info@tmlmobilidade.pt

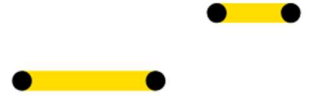

8. Reuniões e Workshops realizados

## 8.1. Apresentação do Projeto e do Protótipo

Inicialmente foi feita uma introdução aos objetivos do projeto de rede ciclável metropolitana no âmbito de um workshop dirigido ao Grupo de Trabalho dos Municípios, composto por representantes dos 18 municípios da AML, de partilha de informação e experiências sobre o modo ciclável (10 de fevereiro de 2022).

O Projeto foi também apresentado ao Conselho Consultivo para a Mobilidade Sustentável, organizado pela TML, que inclui vários atores institucionais e associativos. Esta apresentação teve lugar a 29 de abril de 2022 e deu a conhecer os objetivos do projeto, os métodos utilizados, e os resultados esperados.

Nas reuniões houve lugar à colocação de dúvidas e apresentação de sugestões, por parte dos grupos.

Tal como planeado, foi apresentada uma versão do protótipo do biclaR ao Grupo de Trabalho dos Municípios e ao Conselho Consultivo, nos dias 22, 23 e 27 de junho de 2022. Nestas sessões foi dado a conhecer o trabalho já desenvolvido, opções tomadas, apresentação dos mapas de protótipo para 1 cenário, próximos passos, e recolha de contributos para calibração do modelo até aí desenvolvido. Adicionalmente, os participantes fizeram chegar os seus contributos nas semanas seguintes, após uma análise mais cuidada do protótipo.

## 8.2. Outros Workshops realizados

Estavam planeadas duas ações de formação e capacitação dos quadros técnicos da TML e dos 18 municípios da AML, para a aquisição de conhecimento sobre os métodos utilizados no desenvolvimento da ferramenta biclar.

O programa de formação e capacitação foi constituído por 2 módulos, cada um de 2 horas, ministrados em formato online em dois turnos: 27 e 29 de setembro de 2022.

Seguidamente descrevem-se os objetivos e programa dos dois workshops realizados.

## a. Formação em OpenStreetMap

O OpenStreetMap é um conjunto de dados georreferenciados, de acesso livre, e que é atualizado em permanência de forma colaborativa. Este pode ser editado por qualquer pessoa, num ambiente gráfico, e passando por um processo automático de verificação topológica. Contém, normalmente, informações sobre o tipo de via, número de vias, pavimento, e velocidade máxima, informações relevantes para a categorização do nível de tranquilidade das vias cicláveis - de relevo para a ferramenta *biclaR.*<br>O objetivo desta formação foi a apresentação do projeto e ferramenta *OpenStreetMap*, noções sobre a

sua utilidade potencial, e formação prática em ambiente de edição de infraestrutura ciclável.

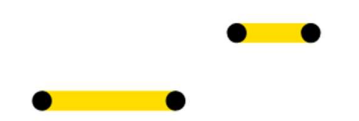

Após a formação, espera-se que os técnicos municipais estejam aptos para atualizar a rede ciclável e equipamentos existentes nos seus municípios no OpenStreetMap, em autonomia.

O alinhamento do programa consistiu no seguinte:

- 1. Apresentação dos participantes
- 2. O que é o OSM?
- 3. Quais as vantagens?
- 4. Recursos
- 5. Usos
- 6. Como colaborar?
- 7. Noções de OSM Parte prática
- 8. Rede ciclável no OSM
- 9. Materiais e contactos

O workshop teve como formadores: Matheus Correia (OSM Portugal) e Rosa Félix (IST).

## b. Formação na ferramenta HEAT para ciclismo

A ferramenta HEAT para ciclismo é uma ferramenta desenvolvida pela Organização Mundial de Saúde para estimar os impactes socioeconómicos potenciais para a sociedade, com um enfoque nas dimensões da saúde, resultantes de investimentos em infraestrutura ou equipamentos cicláveis.

Esta pode ser acedida e utilizada por qualquer pessoa, num ambiente gráfico, com poucos dados de input - assumindo os valores tabelados por omissão, ou com dados mais detalhados para cada caso de estudo.

Os resultados das estimativas realizadas sobre a redução de mortalidade por incremento de atividade física, ou de aumento de mortalidade por risco de sinistralidade rodoviária e de exposição à poluição atmosférica, podem servir para melhor decidir sobre os investimentos a realizar, ou para comunicar com o público em geral sobre os benefícios do investimento, a médio e longo prazo.

Esta ferramenta é utilizada no projeto biclaR para estimar os impactes socioeconómicos de troços de rede ciclável a desenvolver, para toda a rede ciclável num município ou no conjunto da área metropolitana de Lisboa.

O objetivo desta formação foi a apresentação da ferramenta HEAT, introduzindo a sessão com noções teóricas sobre a avaliação de impactes socioeconómicos, em particular de impactes das componentes socioambientais mensuráveis (hoje).

Após a formação, é desejável que os técnicos municipais compreendam como funcionam as estimativas de impactes socioeconómicos no contexto da promoção da mobilidade em bicicleta, e estejam aptos a fazer estimativas simples de impactes socioambientais de novas infraestruturas e equipamentos cicláveis, utilizando a ferramenta HEAT para ciclismo no seu município ou no conjunto da área metropolitana de Lisboa (pelos seus técnicos).

O alinhamento do programa consistiu no seguinte:

Rua Cruz de Santa Apolónia 23, 25 e 25ª 1100-187 Lisboa T. (+351) 218 121 379 E. info@tmlmobilidade.pt

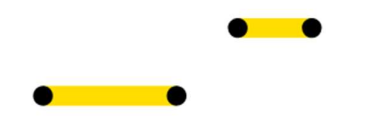

- 1. Apresentação dos participantes
- 2. Introdução à avaliação de impactes socioeconómicos
- 3. Ferramenta HEAT para ciclismo
- 4. Apresentação de casos de estudo, e simulação de exemplo prático
- 5. Síntese e recursos disponíveis

O workshop teve como formadores: Filipe Moura (IST) e Rosa Félix (IST).

Workshops de conclusão do projeto nos dias 6 e 7 de março de 2023, dirigidos aos 18 municípios da área metropolitana de Lisboa, bem como um específico dirigido aos membros do Conselho Consultivo, para comunicação e manuseamento dos resultados que podem ser obtidos através da ferramenta biclaR e recolher o *feed-back* da sua utilização.

A ferramenta será igualmente apresentada ao Conselho de Mobilidade Metropolitana.

## 8.3. Apresentação pública da ferramenta biclaR

Será realizada uma apresentação pública do resultado final deste projeto - a ferramenta biclaR - em datas e moldes a definir pelo IMT, conforme previsto no Aviso-Convite.

 $\bullet$ 

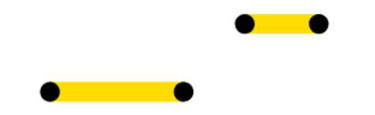

# Referências

Bickel, P, R Friedrich, A Burgess, P Fagiani, A Hunt, GD Jong, J Laird, et al. 2006. «HEATCO - Developing Harmonised European Approaches for Transport Costing and Project Assessment. Deliverable 5, Proposal for Harmonised Guidelines.» Contract No. p6-2002-SSP-1/502481. Institute of Energy Economics; Rational Energy Use - University of Stuttgart. https://trimis.ec.europa.eu/sites/default/files/project/documents/20130122\_113653\_88902\_HEATC

<u>O\_D5\_summary.pdf</u>.<br>Carris. 2020. «Relatório de Sustentabilidade 2019 - Demonstração Não Financeira». Carris - Companhia Carris de Ferro de Lisboa, E.M., S.A. https://www.carris.pt/media/dkdp2wbg/dnf\_carris2019\_rv5.pdf

CP. 2020. «Relatório de Sustentabilidade 2019». CP - Comboios de Portugal, E.P.E. https://www.cp.pt/StaticFiles/Institucional/2\_gestao\_sustentavel/1\_RelatoriosSustentabilidade/re latorio-de-sustentabilidade-2019.pdf Grupo Transtejo. 2014. «Relatório de Sustentabilidade 2014». https://ttsl.pt/wp-

<u>content/uploads/2018/01/rs\_2014\_min.pdf</u><br>Kahlmeier, S., Kelly, P., Foster, C., Götschi, T., Cavill, N., Dinsdale, H., Woodcock, J., Schweizer, C., Rutter, H., Lieb, C. e Pekka, O. 2014. «Health economic assessment tools (HEAT) for walking and for cycling: methodology and user guide: economic assessment of transport infrastructure and policies: 2014 update». World Health Organization. https://www.euro.who.int/\_\_data/assets/pdf\_file/0010/352963/Heat.pdf

Instituto Nacional de Estatística. 2018. «Mobilidade e funcionalidade do território nas Áreas Metropolitanas do Porto e de Lisboa: 2017». Lisboa. https://www.ine.pt/xportal/xmain?xpid=INE&xpgid=ine\_publicacoes&PUBLICACOESpub\_boui=34 9495406&PUBLICACOESmodo=2&xlang=pt.

Instituto Nacional de Estatística. 2022. «Censos 2021 - Resultados provisórios». Lisboa.

https://tabulador.ine.pt/censos2021<br>Lovelace, R., Félix, R., e Carlino, D. 2022. «Jittering: A Computationally Efficient Method for Generating Realistic Route Networks from Origin-Destination Data». Findings. https://doi.org/10.32866/001c.33873

Rua Cruz de Santa Apolónia 23, 25 e 25ª 1100-187 Lisboa T. (+351) 218 121 379 E. info@tmlmobilidade.pt

46 and the set of the set of the set of the set of the set of the set of the set of the set of the set of the

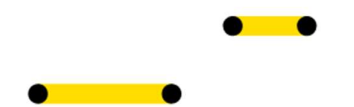

- Nash, C, and others. 2003. «UNIfication of Accounts and Marginal Costs for Transport Efficiency: Final Report». Institute for Transport Studies, University of Leeds. https://www.its.leeds.ac.uk/projects/unite/downloads/Unite%20Final%20Report.pdf. Ntziachristos, Lead, e Zissis Samaras. 2020. «EMEP/EEA Air pollutant emission inventory guidebook 2019».
- Luxembourg: European Environment Agency. https://www.emisia.com/utilities/copert/documentation/.<br>Resolução do Conselho de Ministros nº 131/2019. 2 Agosto 2019. «Estratégia Nacional para a Mobilidade
- Ativa Ciclável 2020-2030 (ENMAC)». Diário da República: I série, nº 147. https://files.dre.pt/1s/2019/08/14700/0004600081.pdf<br>Sartori, Davide, Gelsomina Catalano, Mario Genco, Chiara Pancotti, Emanuela Sirtori, Silvia Vignetti, e
- Chiara Del Bo. 2014. «Guide to cost-benefit analysis of investment projects. Economic apraisal tool for Cohesion Policy 2014-2020». European Commission - Directorate General for Regional; Urban Policy. Guide to cost-benefit analysis of investment projects - Publications Office of the EU (europa.eu)
- Silva, C. M., Bravo, J. M., Gonçalves, J. 2021. «Impacto Económico e Social da Sinistralidade Rodoviária em Portugal». CEGE - Centro de Estudos de Gestão do ISEG e Autoridade Nacional de Segurança Rodoviária (ANSR), Lisboa, Março. http://www.ansr.pt/Estatisticas/RelatoriosTematicos/Documents/O%20Impacto%20Economico%

20e%20Social%20da%20Sinistralidade%20-%20PT.pdf

 $\bullet$ 

# Anexo - Ligações para os relatórios apresentados na ferramenta

A página inicial da ferramenta biclaR encontra-se disponível em https://biclar.tmlmobilidade.pt/.

- Área Metropolitana de Lisboa: https://biclar.tmlmobilidade.pt/index/aml/
- Alcochete: https://biclar.tmlmobilidade.pt/index/alcochete/
- Almada: https://biclar.tmlmobilidade.pt/index/almada/
- Amadora: https://biclar.tmlmobilidade.pt/index/amadora/
- Barreiro: https://biclar.tmlmobilidade.pt/index/barreiro/
- Cascais: https://biclar.tmlmobilidade.pt/index/cascais/
- Lisboa: https://biclar.tmlmobilidade.pt/index/lisboa/
- Loures: https://biclar.tmlmobilidade.pt/index/loures/
- Mafra: https://biclar.tmlmobilidade.pt/index/mafra/
- Moita: https://biclar.tmlmobilidade.pt/index/moita/
- Montijo: https://biclar.tmlmobilidade.pt/index/montijo/
- Odivelas: https://biclar.tmlmobilidade.pt/index/odivelas/
- Oeiras: https://biclar.tmlmobilidade.pt/index/oeiras/
- Palmela: https://biclar.tmlmobilidade.pt/index/palmela/
- Seixal: https://biclar.tmlmobilidade.pt/index/seixal/
- Sesimbra: https://biclar.tmlmobilidade.pt/index/sesimbra/
- Setúbal: https://biclar.tmlmobilidade.pt/index/setubal/
- Sintra: https://biclar.tmlmobilidade.pt/index/sintra/
- Vila Franca de Xira: https://biclar.tmlmobilidade.pt/index/vfxira/